# NLP Scholar: An Interactive Visual Explorer for Natural Language Processing Literature

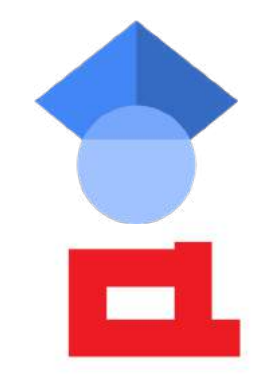

### Saif M. Mohammad

Senior Research Scientist, National Research Council Canada

**Example 3** Saif.Mohammad@nrc-cnrc.gc.ca **S** @SaifMMohammad

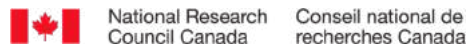

 $\circ$ 

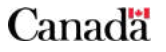

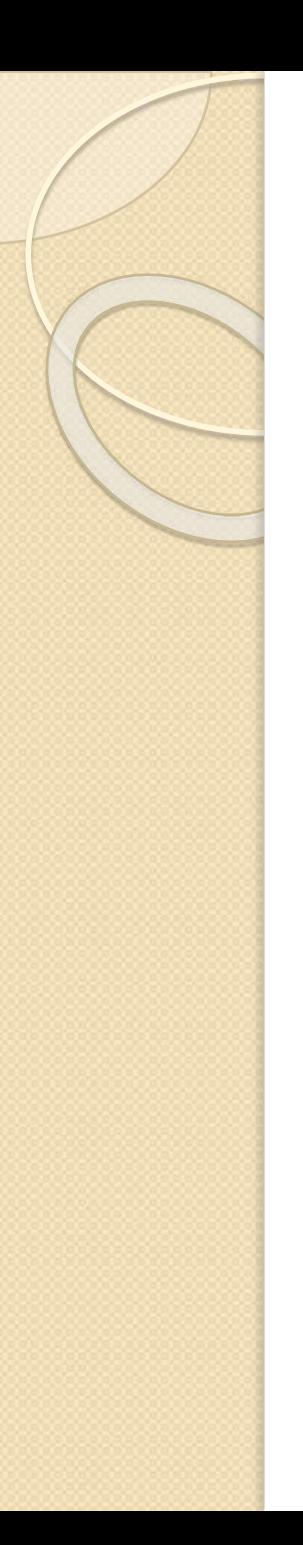

# Ten-Second History of NLP

• Turing Test proposed

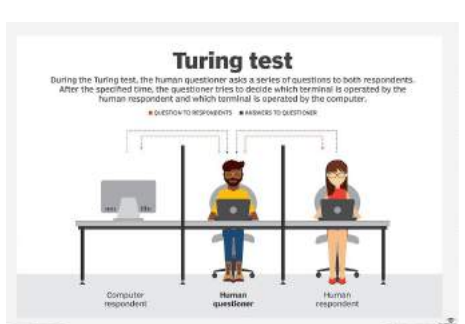

- 1962 Formation of the Association for Computational Linguistics (ACL)
	- originally named the Association for Machine Translation and Computational Linguistics (AMTCL)
- First ACL conference
- ACL, ELRA, and AFNLP publish peer-reviewed papers
	- journal articles and conference proceedings (long, short, demo, etc.)
- Broad interdisciplinary field
	- researchers from Computer Science, Linguistics, Information Science, Psychology, Social Sciences, Humanities, and more
	- thousands of papers published every year

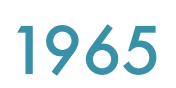

1950

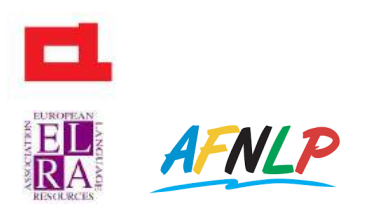

**Today** 

### Need for a Search Engine Dedicated to NLP Literature

Desirable features:

- easy to use
- visual
- interactive
- captures impact of papers

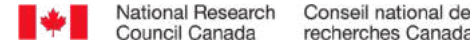

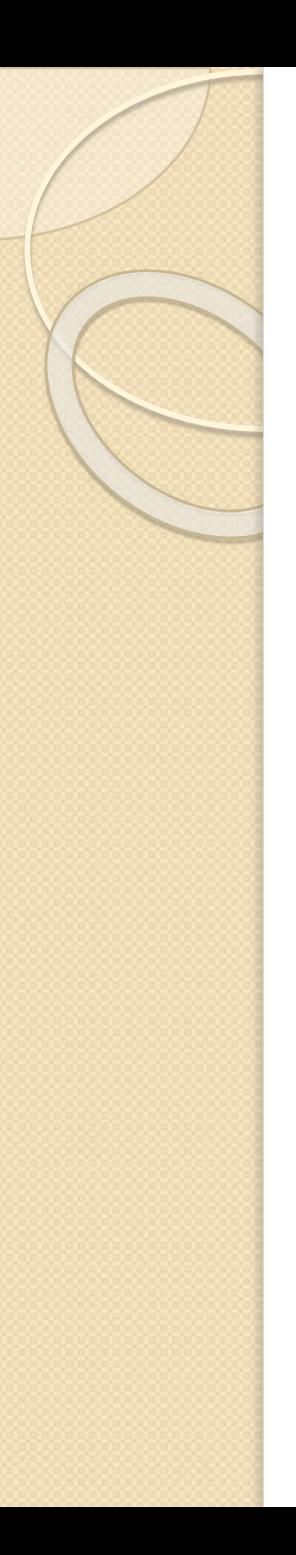

# Metrics of Research Impact (on subsequent scholarly work)

- Often derived from citations
	- number of citations, average citations, h-index, relative citation ratio, and impact factor (Bornmann and Daniel, 2009)
- However, citations do not always reflect quality or importance Impacted by:
	- systematic biases
	- atypical contributions
	- popularity of area
	- unethical practices (e.g. egregious self citations)

Nonetheless, given the lack of other easily applicable and effective metrics, citation metrics used as an imperfect but useful window into research impact

often a factor in funding research and hiring scientists

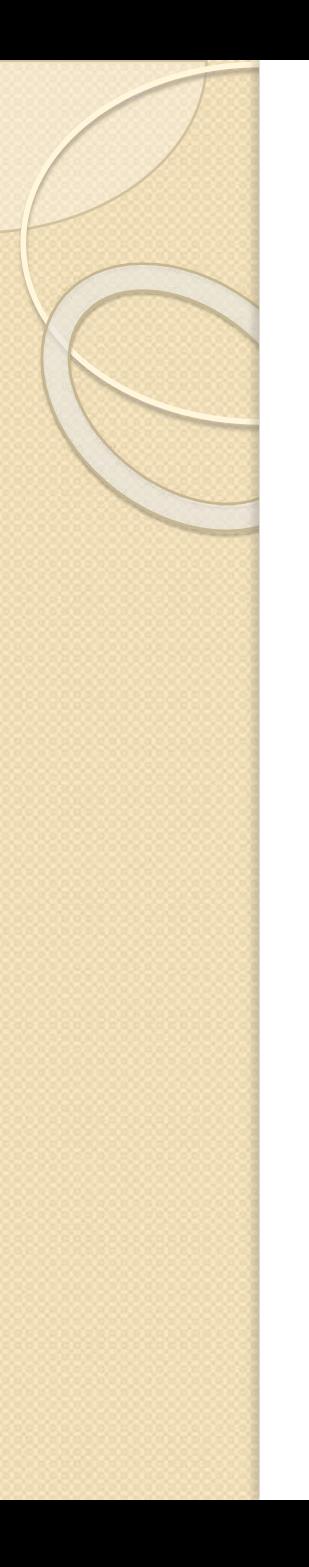

# The NLP Scholar Project

**Data:** extracted and aligned information from

- $\bullet$  the ACL Anthology (AA)  $\Box$
- Google Scholar (GS)

to create a dataset of tens of thousands of NLP papers and their citations

NLP Scholar: A Dataset for Examining the State of NLP Research. LREC 2020.

### **Analyzing NLP Literature:**

Examining Citations of Natural Language Processing Literature. ACL 2020. Gender Gap in Natural Language Processing Research: Disparities in Authorship and Citations. ACL 2020.

### **Practical Tool:**

**NLP Scholar:** An interactive visual explorer for this unified AA-GS dataset

◦ to find related work

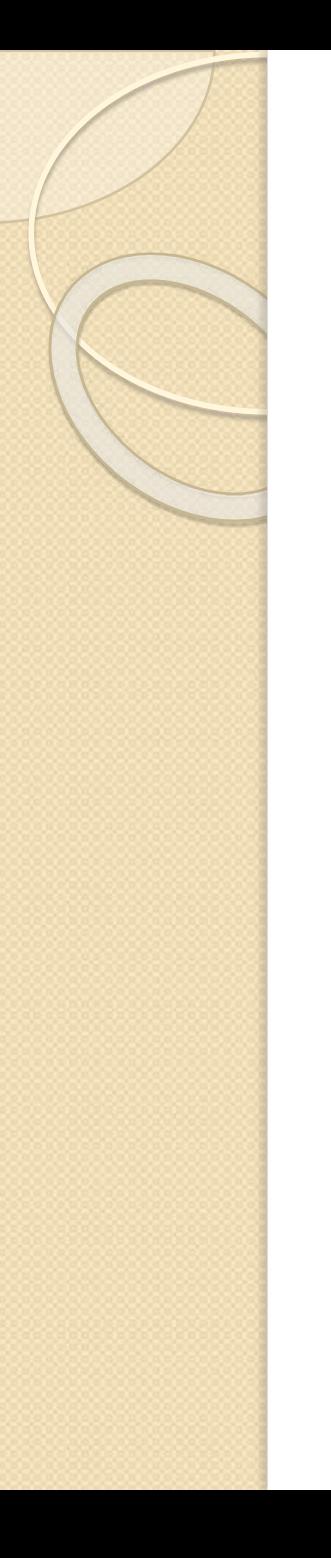

### **Uses of NLP Scholar**

- search for related work in various areas within NLP
- identify the highly cited articles on an interactive timeline
- identify past papers published in a venue of interest (such as ACL or COLING)
	- E.g., papers from ten years back published at ACL that have substantial citations
- examine changes in number of articles and number of citations in an area over time
- identify citation impact of different types of papers
	- e.g., short papers, shared task papers, demo papers, etc.

### **Other practical applications of the NLP Scholar dataset**

Web browser extensions that allow:

- users of GS to look up the aligned AA information
	- the full ACL BibTeX, poster, slides, access to proceedings from the same venue, etc.
- access from AA to the GS information of the aligned paper
	- number of citations, lists of papers citing the paper, etc.

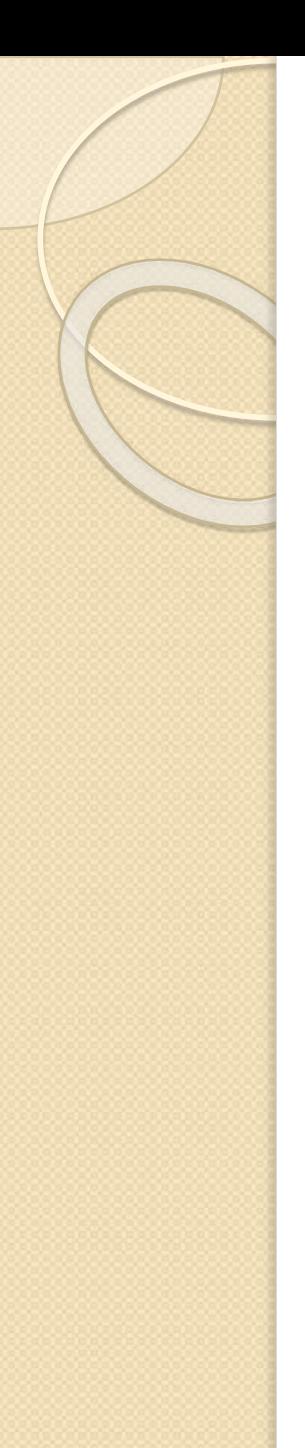

- A1: #papers
	- 44,895
- A2: #papers by year
	- substantial numbers since the 2000s
	- higher in alternate years (biennial conferences such as LREC, COLING
- $\bullet$  B1: # citations
	- ∼1.2 million citations (as of June 2019)
- $\bullet$  B2: # citations by year
	- 2000s are the most notable

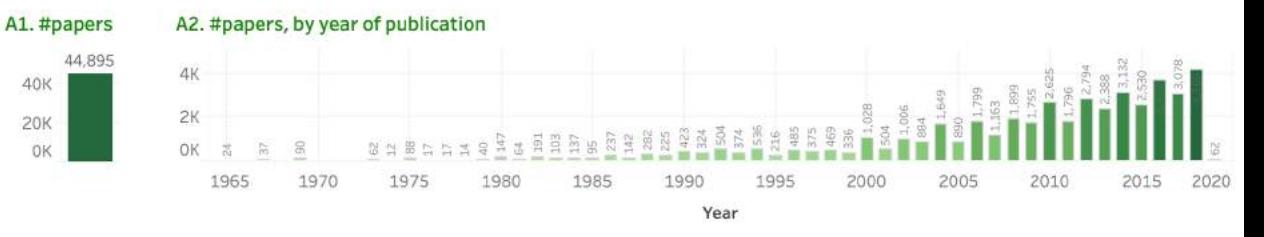

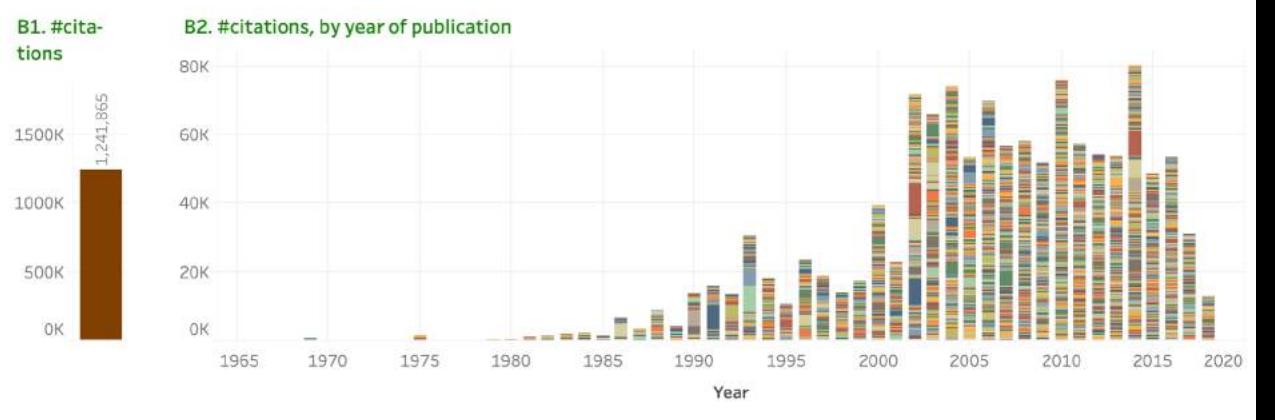

#### C. Papers

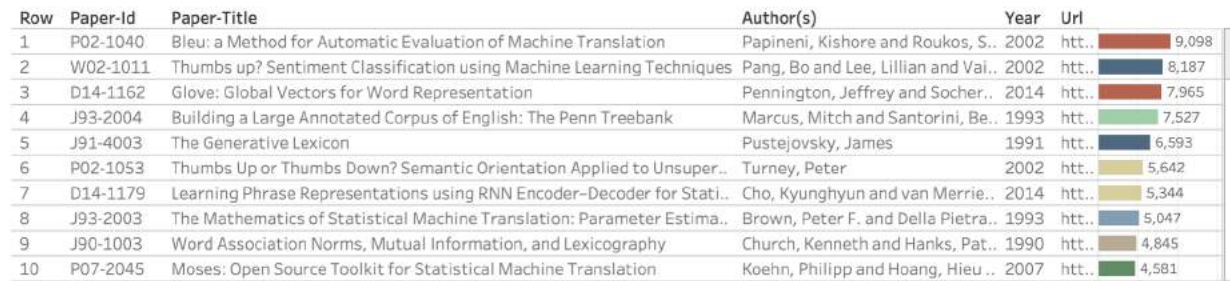

OK 5K 10K

#### #citations

#### D. Authors

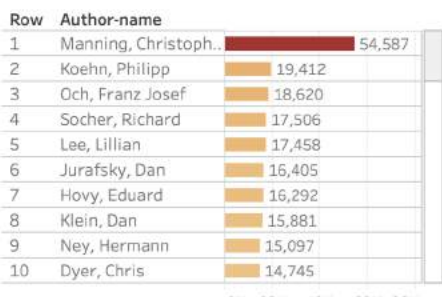

#### E. Search by year of publication, title term (unigram, bigram), or author name

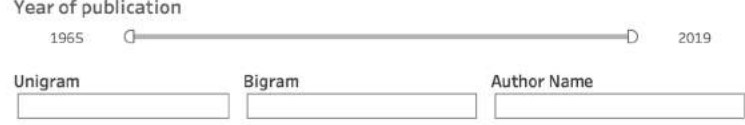

OK 20K 40K 60K 80K #citations

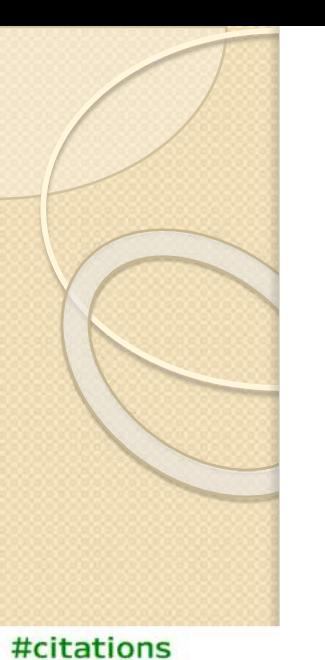

### B2: # citations by year

- ∼1.2 million citations (as of June 2019)
- colored segments correspond to each of the papers
- the height of a segment is proportional to the number of citations the paper has received

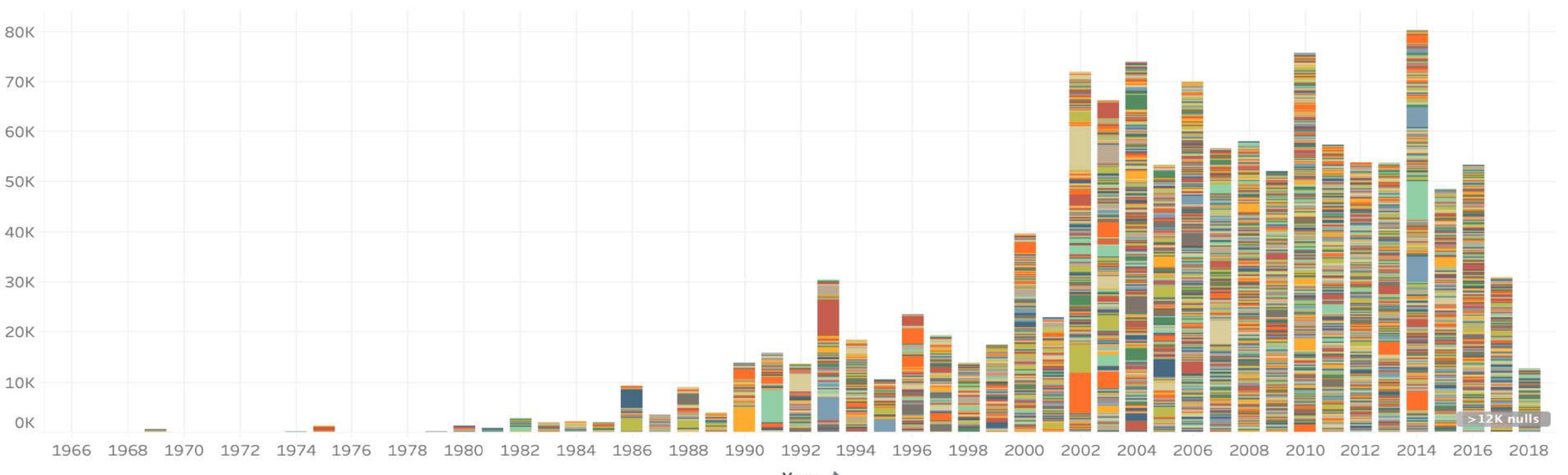

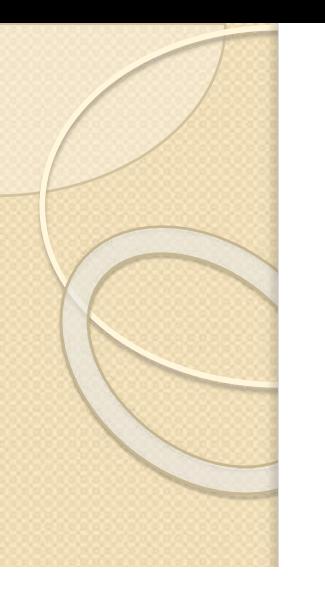

### B2: # citations by year

- ∼1.2 million citations (as of June 2019)
- colored segments correspond to each of the papers
- the height of a segment is proportional to the number of citations the paper has received

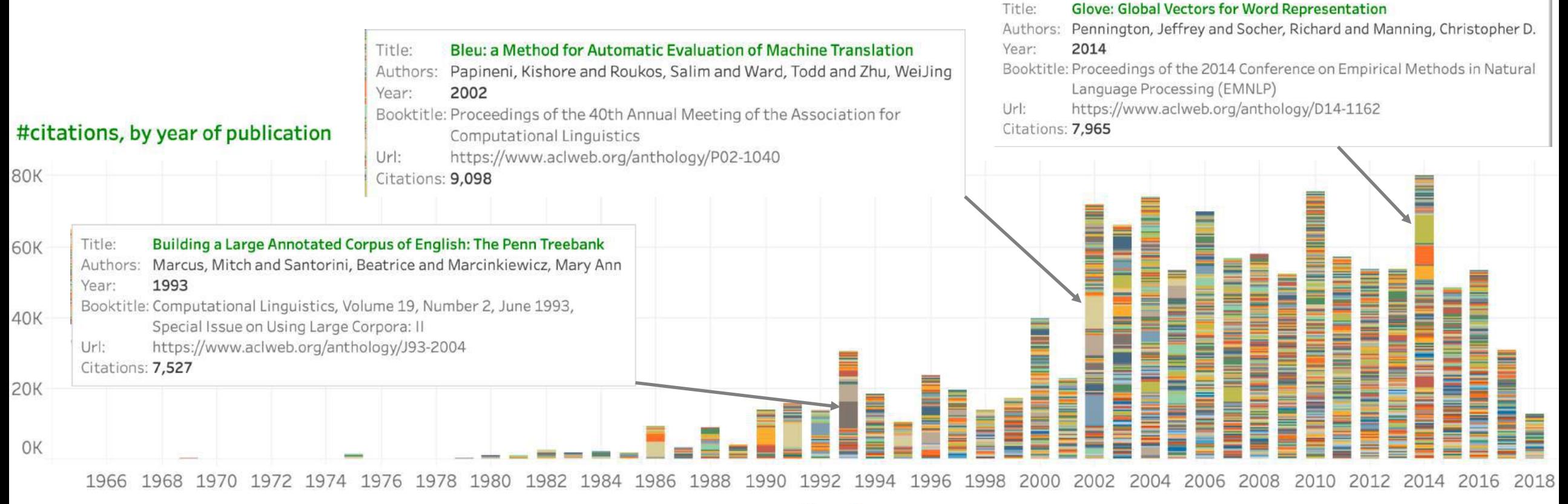

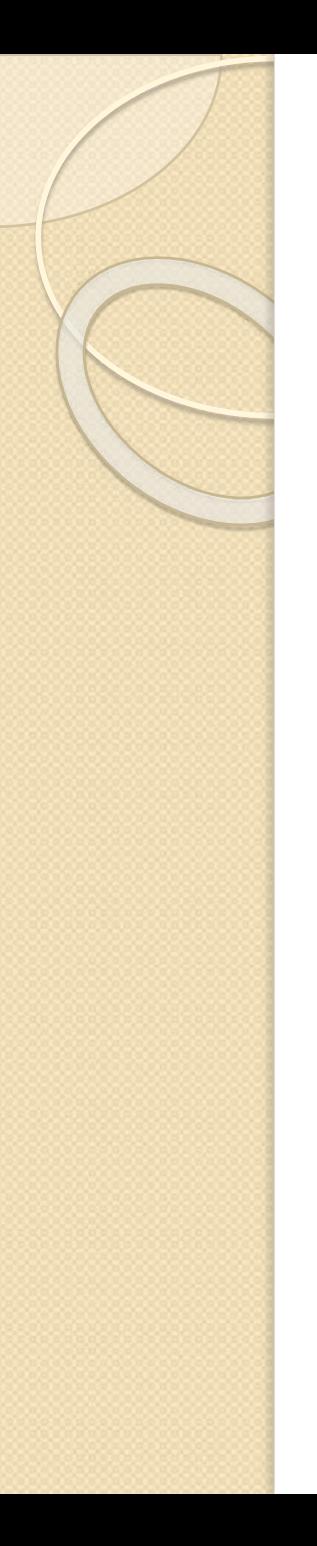

- A1: #papers
	- 44,895
- A2: #papers by year
	- substantial numbers since the 2000s
	- higher in alternate years (biennial conferences such as LREC, COLING
- $-B1: \#$  citations
	- ∼1.2 million citations (as of June 2019)
- $\bullet$  B2: # citations by year
	- 2000s are the most notable
- C: most cited papers
	- *machine translation, sentiment analysis, word embeddings, syntax, semantics*
- D: most cited authors
- E: search options

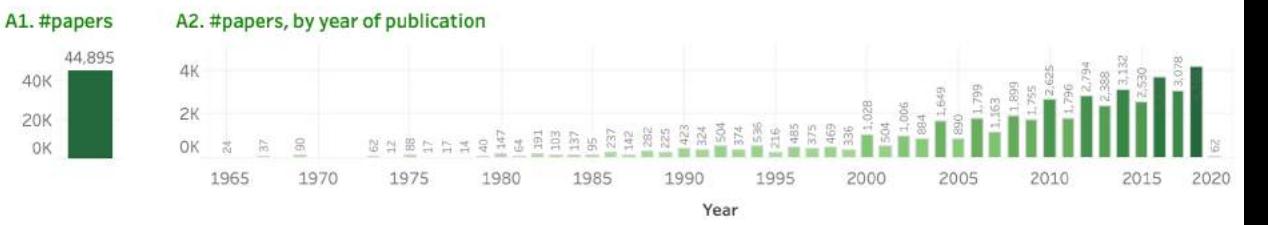

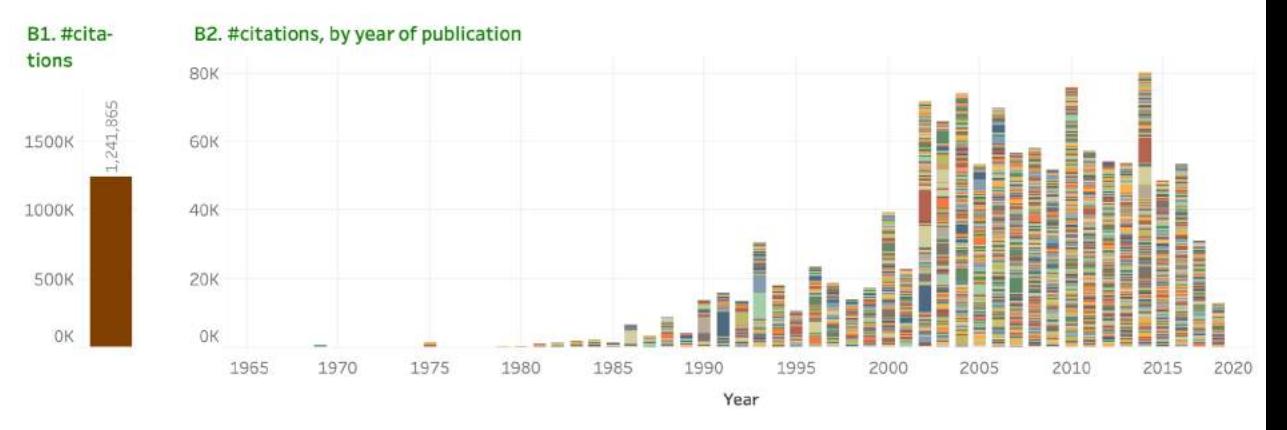

#### C. Papers

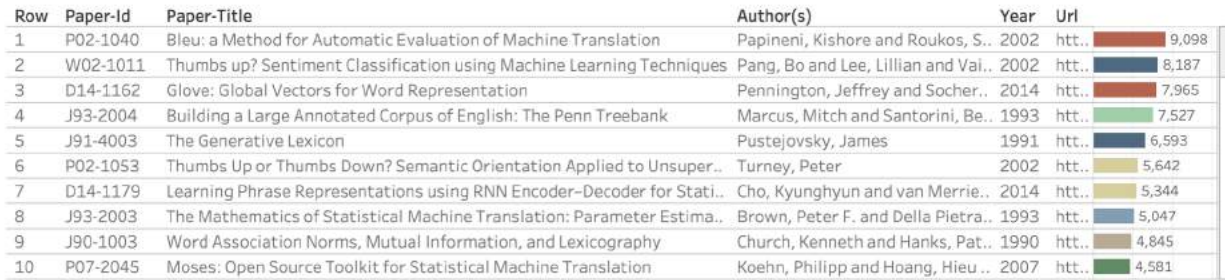

#### OK 5K 10K

#### #citations

#### D. Authors

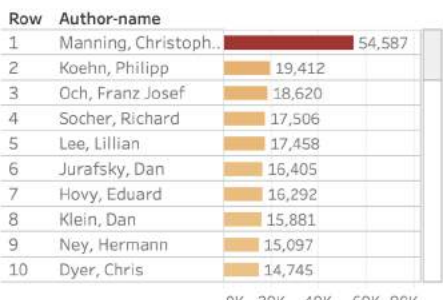

#### E. Search by year of publication, title term (unigram, bigram), or author name

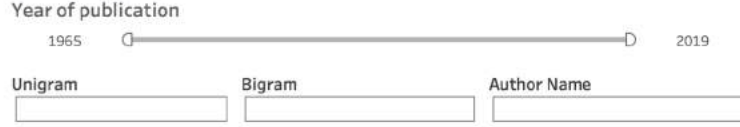

OK 20K 40K 60K 80K #citations

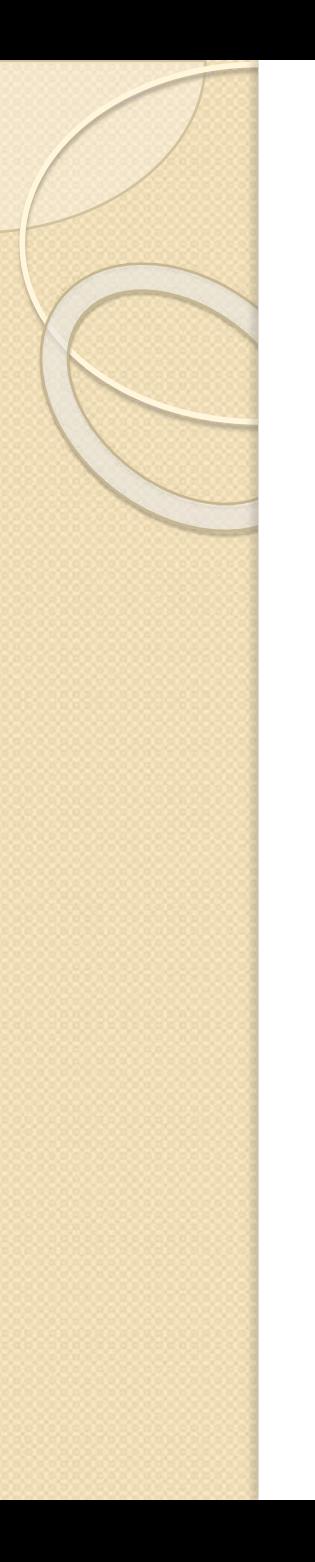

### Four Other Dashboards

Main dashboard  $(A \text{ to } E)$  + sixth element  $(F)$ for focused search

- F1: venues and paper types
- F2: title unigrams
- F3: title bigrams
- F4: language mentions in the title

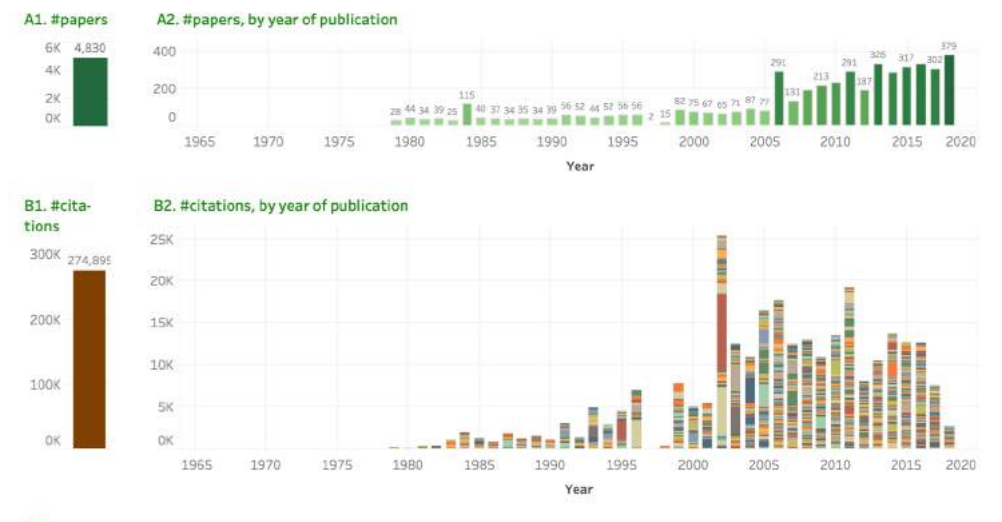

#### C. Papers

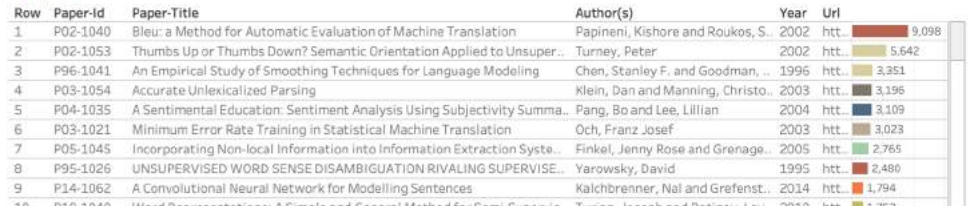

10 P10-1040 Word Representations: A Simple and General Method for Semi-Supervis. Turian, Joseph and Ratinov, Lev., 2010 htt., 2153

OK 5K 10K #citations

#### D. Authors

#### E. Search by year of publication, title term (unigram, bigram), or author name

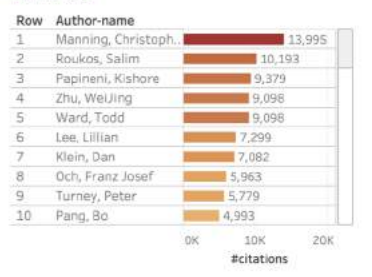

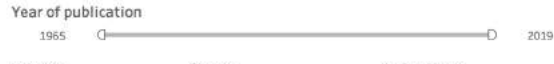

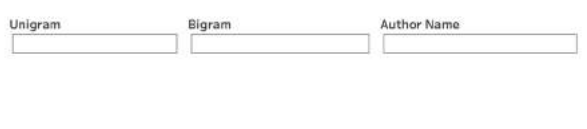

#### F1. Venue and Paper Type

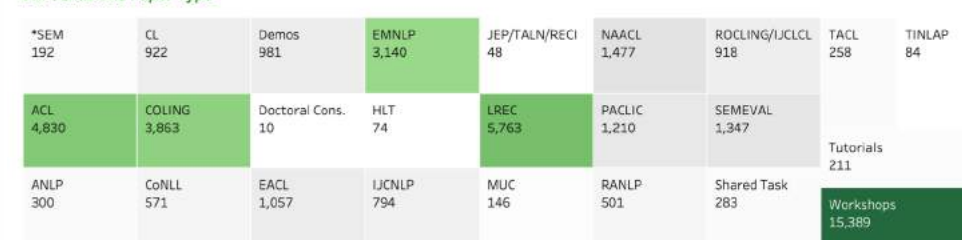

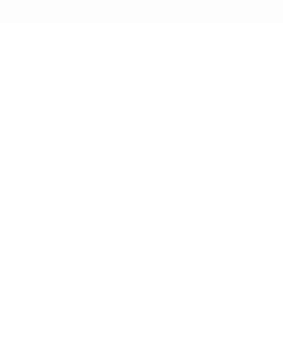

## Treemap of Venues and Paper Types

### F1. Venue and Paper Type

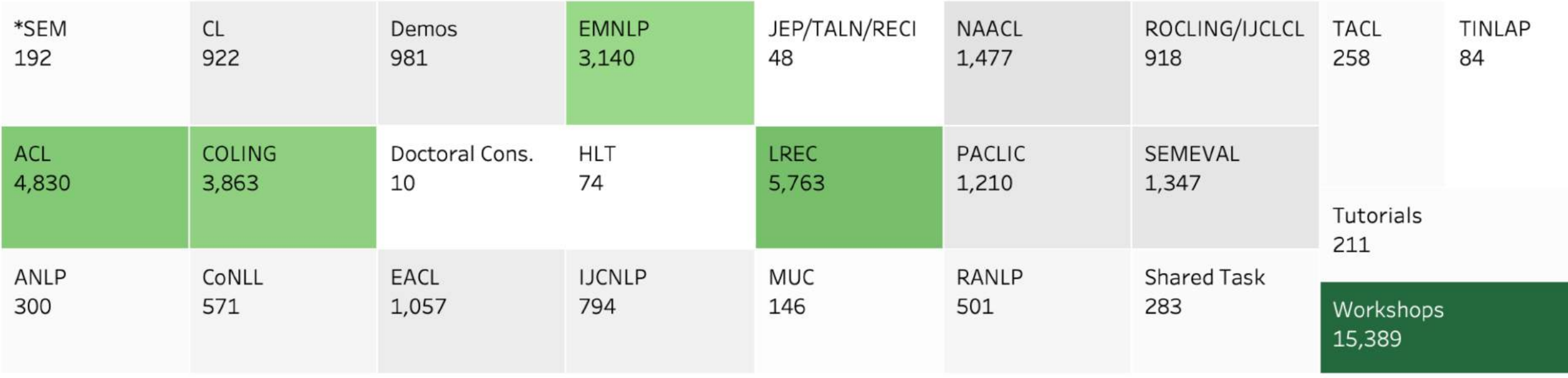

- Items are in alphabetic order
- Below each item is the number of papers
- Darker shades of green indicate higher numbers

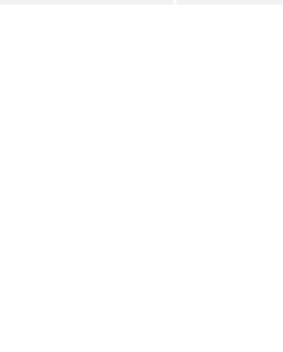

### Treemap of Common Title Unigrams

#### # papers 750 4.162 **F2. Title Unigrams** ≕∩ classificatio data knowledge linguistic multilingual spoken analysis discourse extraction recognition speech statist study 1,994 1,250 1,674 901 813 1,211 1,748 775 1,168 1,364 900 1,047 873 annotation context dependency domain features machine language natural semantic 1,154 757 987 857 2,611 1,100 1,256 syntactic task text transl 888 1,716 2,337 approach detection english languages model corpora generation neural sense 1,532 987 976 1,238 1,197 780 1,840 1,609 793 system dialogue automatic entity learning models parsing sentence 2,191 corpus grammar unsupervised word 764 1,751 2,248 982 932 831 1,475 2,020 systems chinese disambiguat evaluation information lexical multi sentiment cross processing web 911 1,837 804 765 1,425 1,466 1,262 1,105 813 985

- Items are in alphabetic order
- Below each item is the number of papers
- Darker shades of green indicate higher numbers

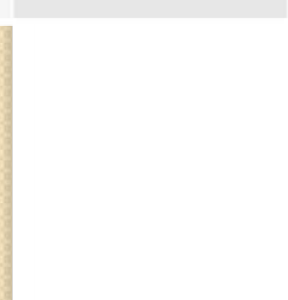

## Treemap of Common Title Bigrams

### F<sub>3</sub>

ch

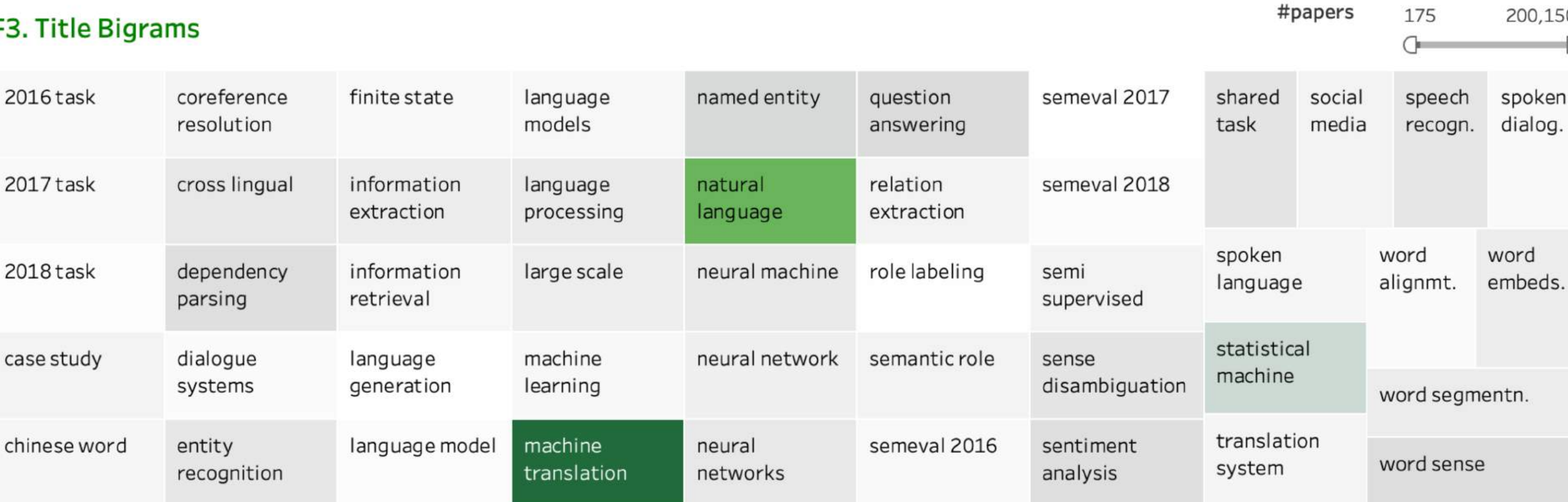

- Items are in alphabetic order
- Below each item is the number of papers
- Darker shades of green indicate higher numbers

 $4 - r$ 

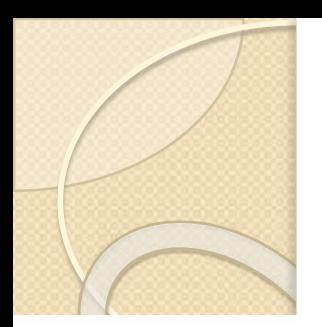

## Treemap of Common Languages

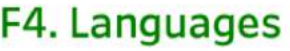

10

16

ara 550

8

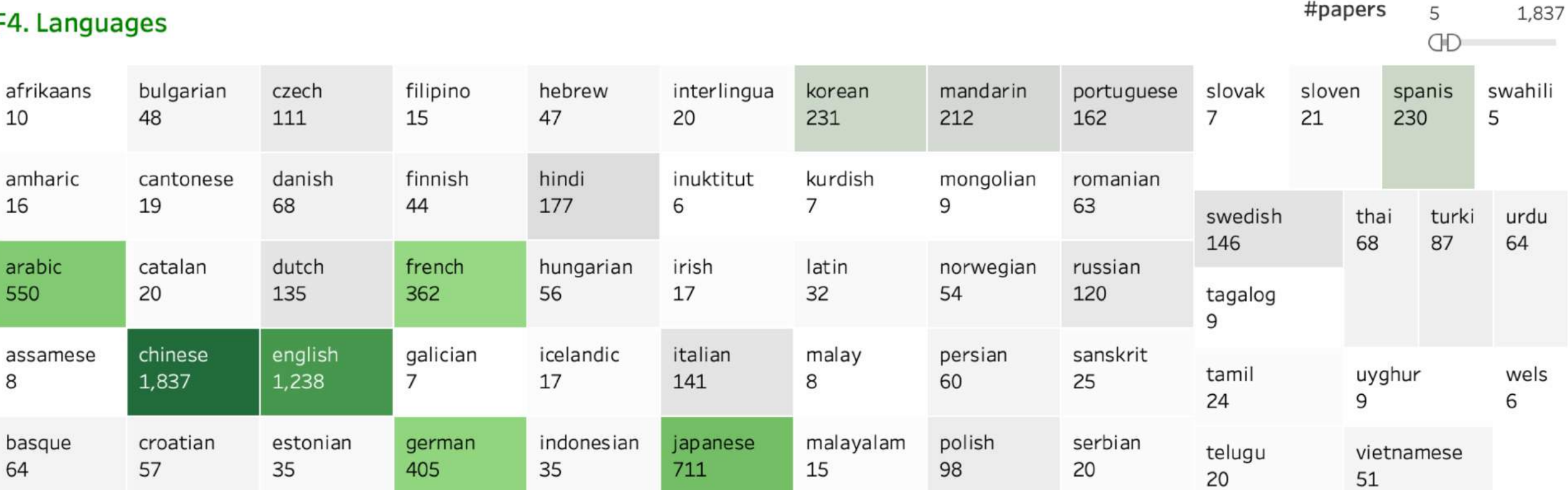

- Items are in alphabetic order
- Below each item is the number of papers
- Darker shades of green indicate higher numbers

A2. #papers, by year of publication

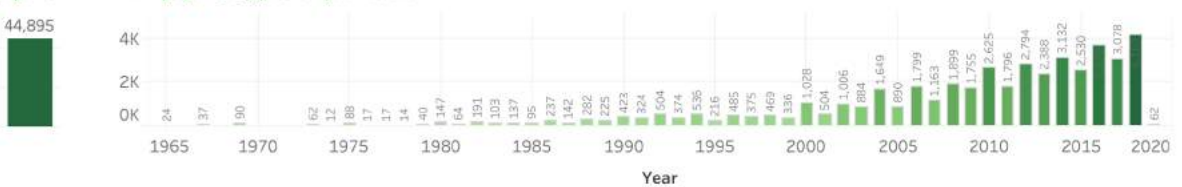

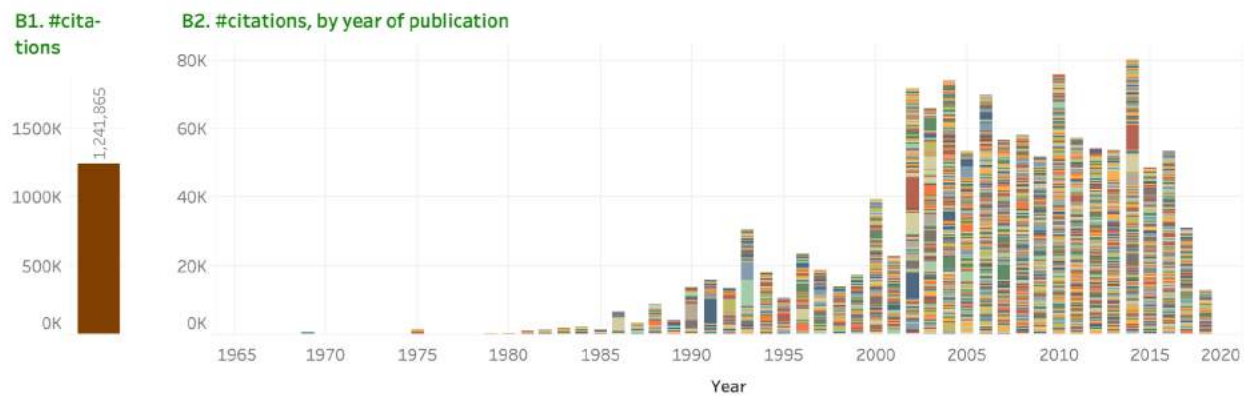

### NLP Scholar Dashboard

Main View

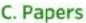

A1. #papers

40K

**20K** OK

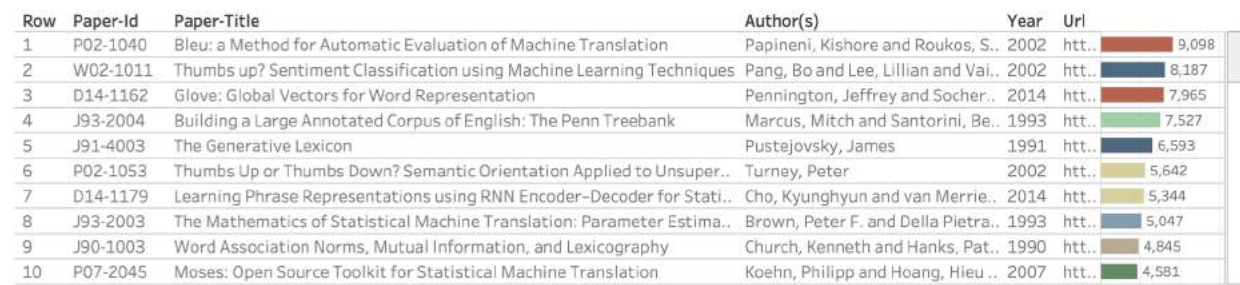

OK 5K 10K

#citations

#### D. Authors

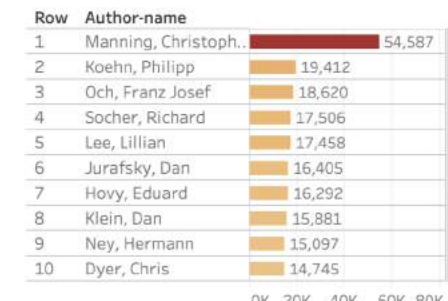

#### E. Search by year of publication, title term (unigram, bigram), or author name

Year of publication

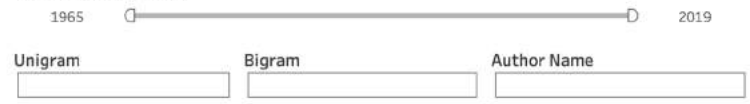

OK 20K 40K 60K 80K #citations

A2. #papers, by year of publication

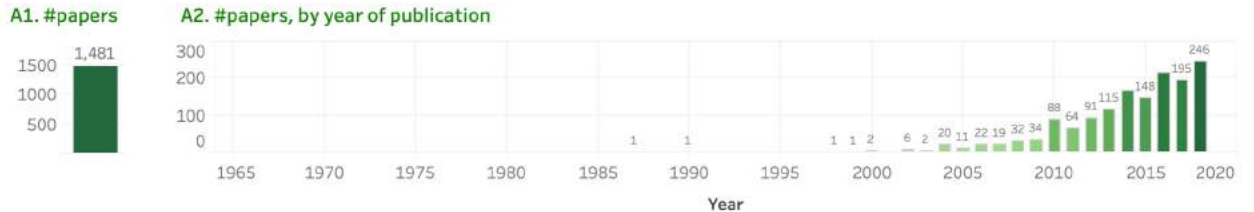

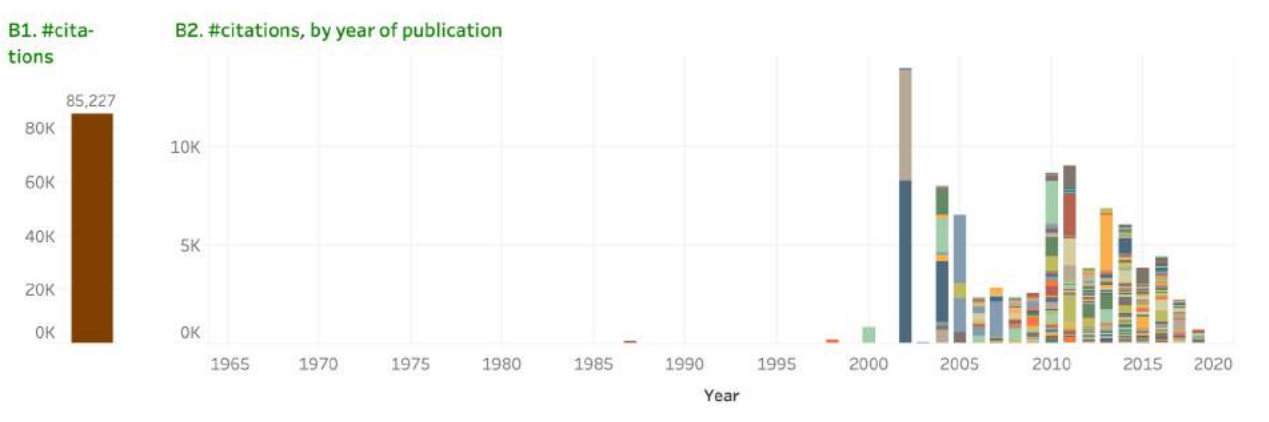

After entering terms associated with sentiment analysis in the Search Box.

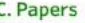

1500

1000

500

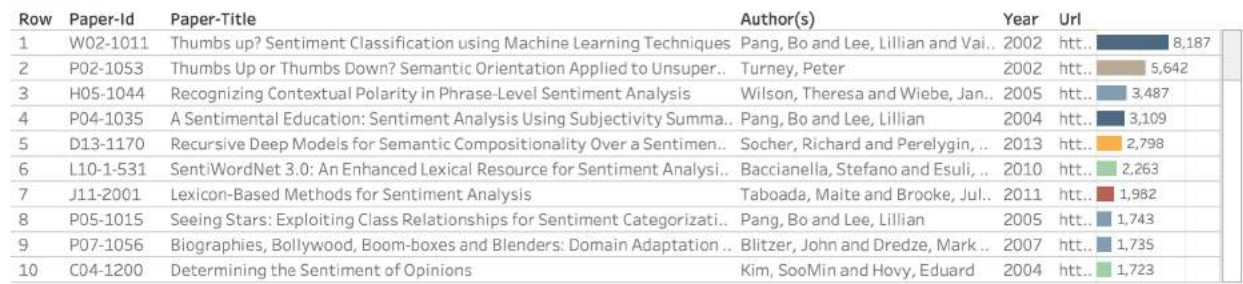

OK 5K 10K

#citations

17

#### **D. Authors**

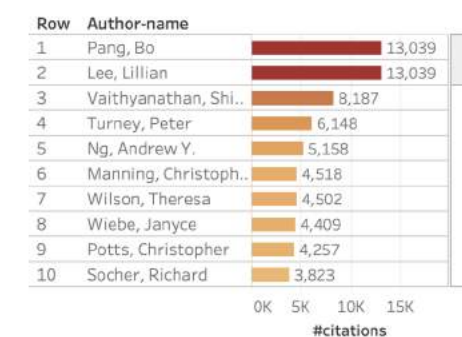

#### E. Search by year of publication, title term (unigram, bigram), or author name

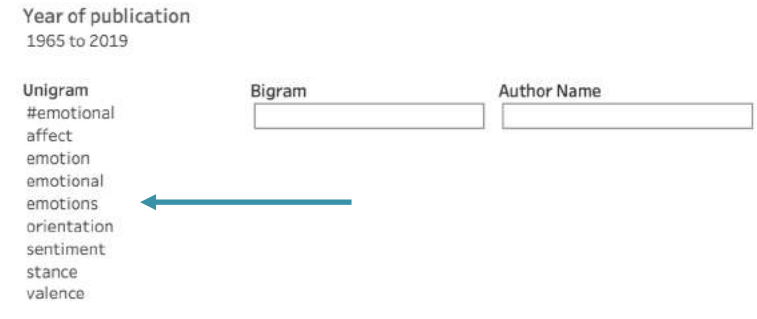

A2. #papers, by year of publication

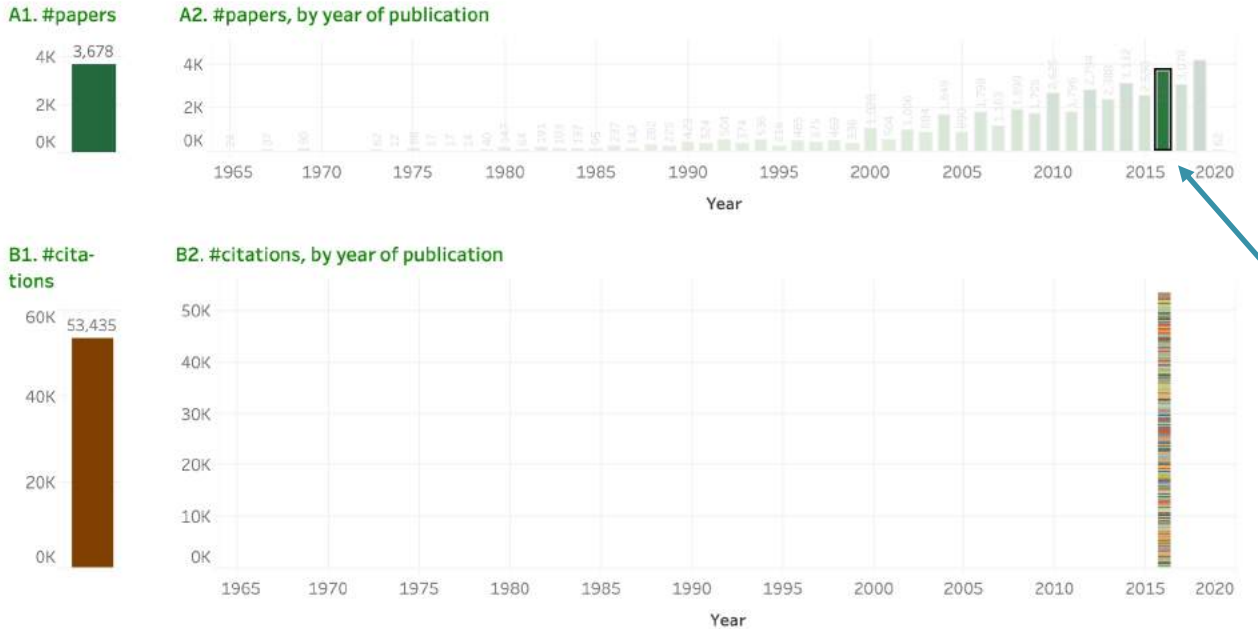

Clicking on the 2016 bar in the #papers by year viz (A2)

#### C. Papers

 $2K$ 

0K

tions

40K

 $20K$ 

OK

| Row | Paper-Id | Paper-Title                                                             | Author(s)                                        | Year Url |               |       |
|-----|----------|-------------------------------------------------------------------------|--------------------------------------------------|----------|---------------|-------|
|     | N16-3020 | "Why Should I Trust You?": Explaining the Predictions of Any Classifier | Ribeiro, Marco Tulio and Singh,  2016 htt        |          |               | 1,387 |
|     | P16-1162 | Neural Machine Translation of Rare Words with Subword Units             | Sennrich, Rico and Haddow, Bar., 2016 htt.,      |          |               | 1.028 |
|     | N16-1030 | Neural Architectures for Named Entity Recognition                       | Lample, Guillaume and Balleste 2016 htt          |          |               | 957   |
|     | N16-1174 | Hierarchical Attention Networks for Document Classification             | Yang, Zichao and Yang, Diyi and., 2016 htt.,     |          |               | 952   |
|     | D16-1264 | SQuAD: 100,000+ Questions for Machine Comprehension of Text             | Raipurkar, Pranav and Zhang, Ji., 2016 htt       |          |               | 748   |
| 6   | P16-1101 | End-to-end Sequence Labeling via Bi-directional LSTM-CNNs-CRF           | Ma, Xuezhe and Hovy, Eduard                      |          | 2016 htt. 611 |       |
|     | S16-1001 | SemEval-2016 Task 4: Sentiment Analysis in Twitter                      | Nakov, Preslav and Ritter, Alan., 2016 htt., 567 |          |               |       |
| 8   | K16-1002 | Generating Sentences from a Continuous Space                            | Bowman, Samuel and Vilnis, Lu., 2016 htt 561     |          |               |       |
|     | S16-1002 | SemEval-2016 Task 5: Aspect Based Sentiment Analysis                    | Pontiki, Maria and Galanis, Dim., 2016 htt.,     |          |               |       |
| 10  | D16-1044 | Multimodal Compact Bilinear Pooling for Visual Question Answering an    | Fukui, Akira and Park, Dong Huk., 2016 htt.,     |          |               |       |

OK 1K 2K

#citations

#### **D. Authors**

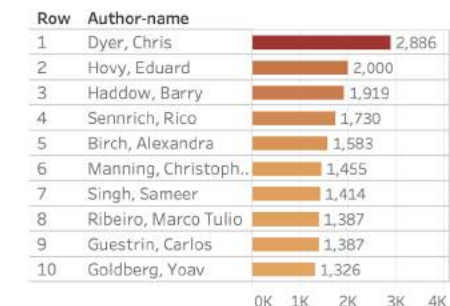

#### E. Search by year of publication, title term (unigram, bigram), or author name

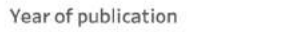

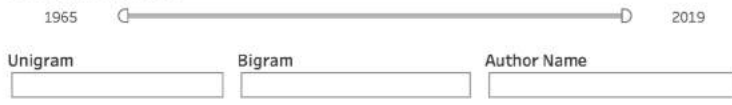

A2. #papers, by year of publication

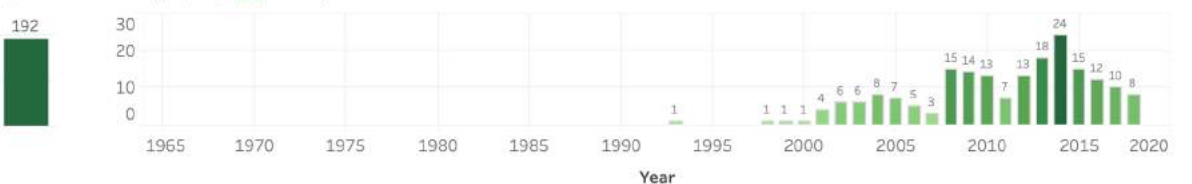

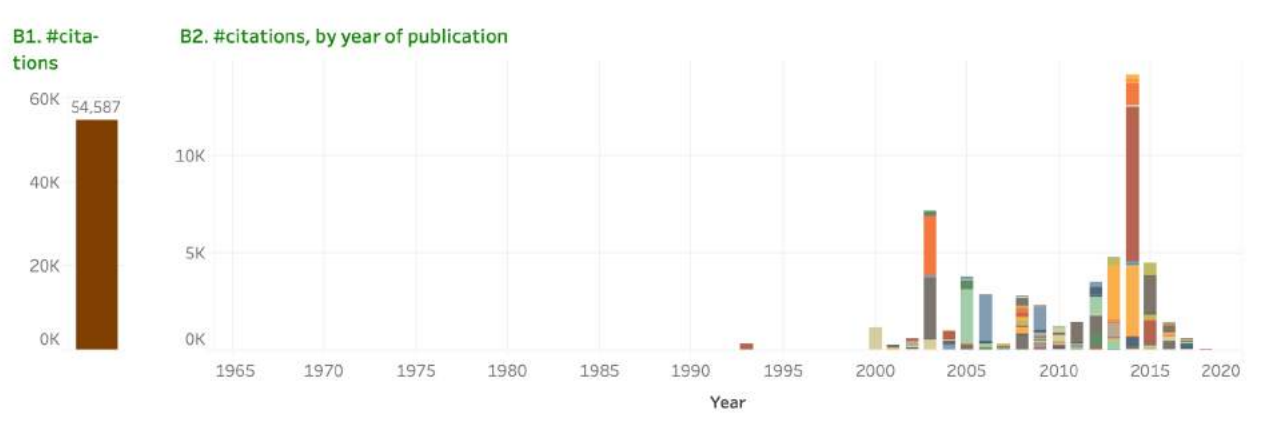

Clicking on 'Manning, Christopher' in the Authors List (D)

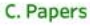

A1. #papers

200

100

 $\Omega$ 

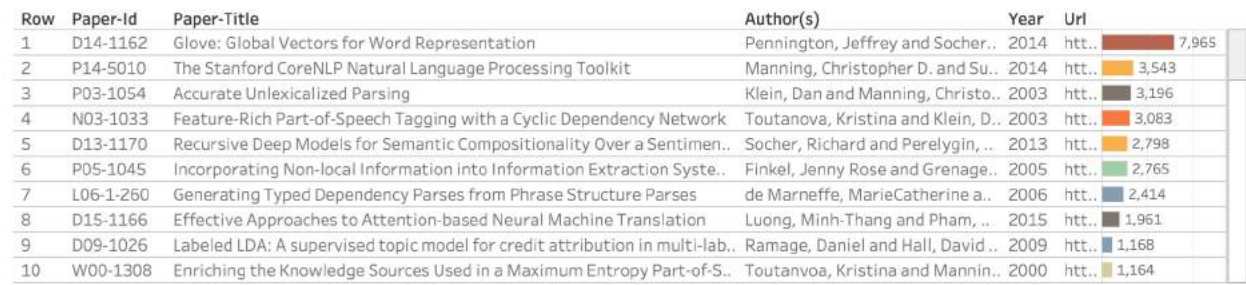

OK 5K 10K

#### #citations

#### D. Authors

**A** 

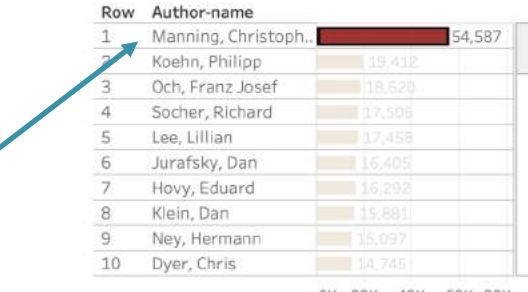

#### E. Search by year of publication, title term (unigram, bigram), or author name

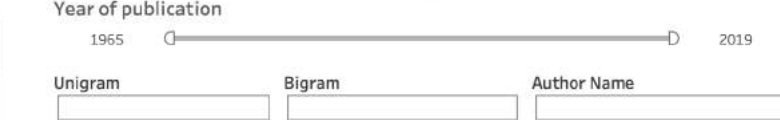

OK 20K 40K 60K 80K #citations

A2. #papers, by year of publication

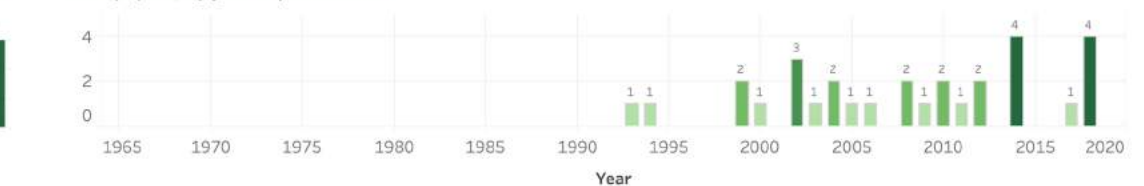

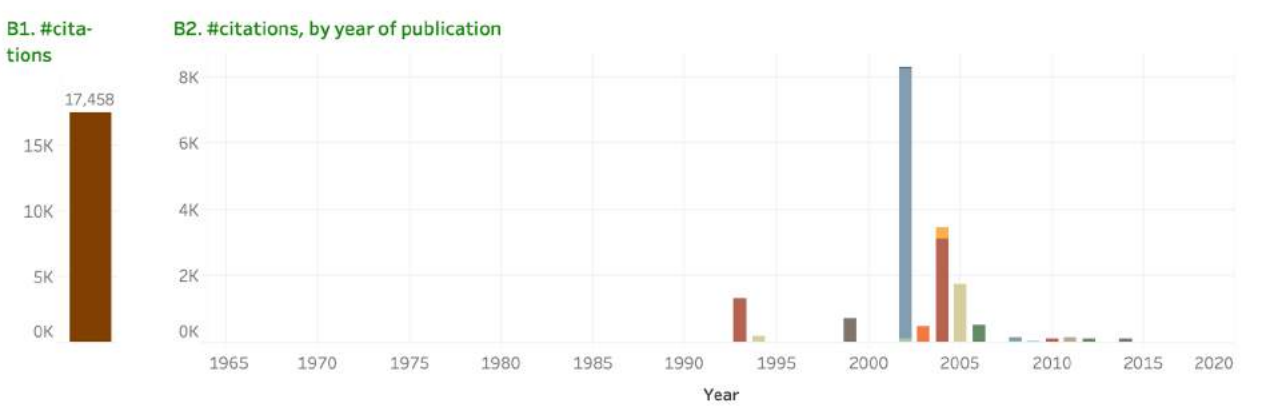

Clicking on 'Lee, Lillian' in the Authors List (D)

#### C. Papers

A1. #papers 30 30

20

10

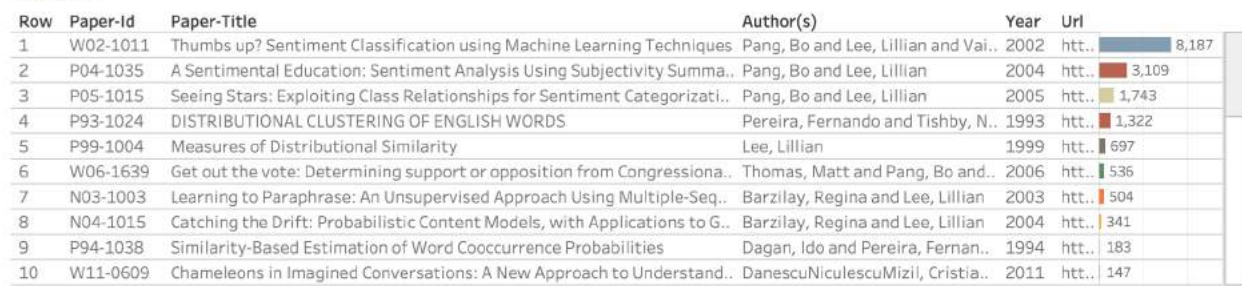

OK 5K 10K

#citations

#### D. Authors

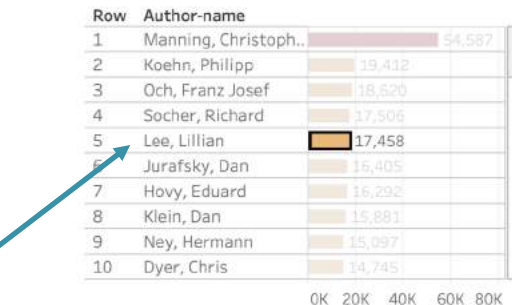

#### E. Search by year of publication, title term (unigram, bigram), or author name

Year of publication

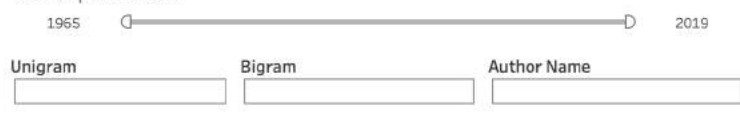

#citations

Clicking on 'ACL' in the Venue and Paper Type treemap (F1)

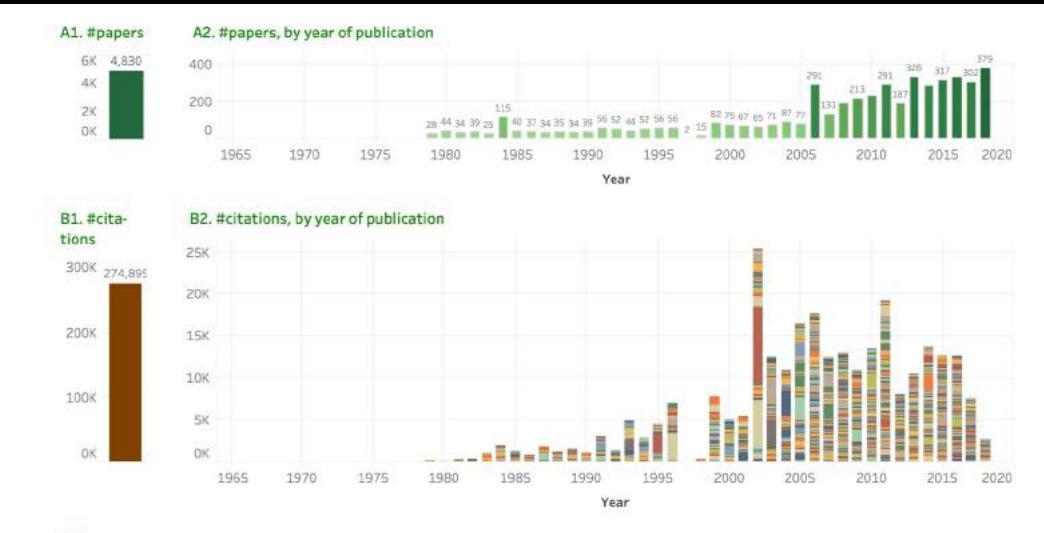

#### C. Papers

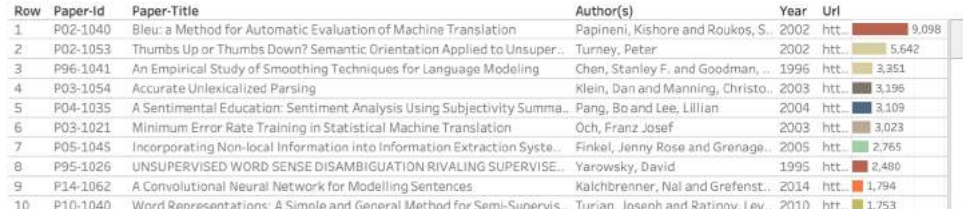

Year of publication

OK SK 10K #citations

#### D. Authors

#### E. Search by year of publication, title term (unigram, bigram), or author name

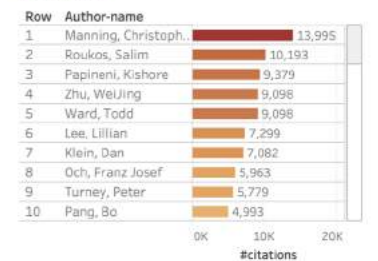

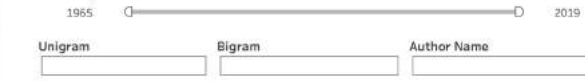

#### F1. Venue and Paper Type

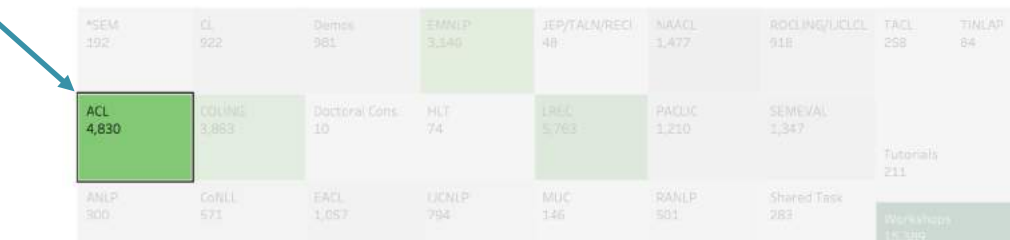

Clicking on 'Workshops' in the Venue and Paper Type treemap (F1)

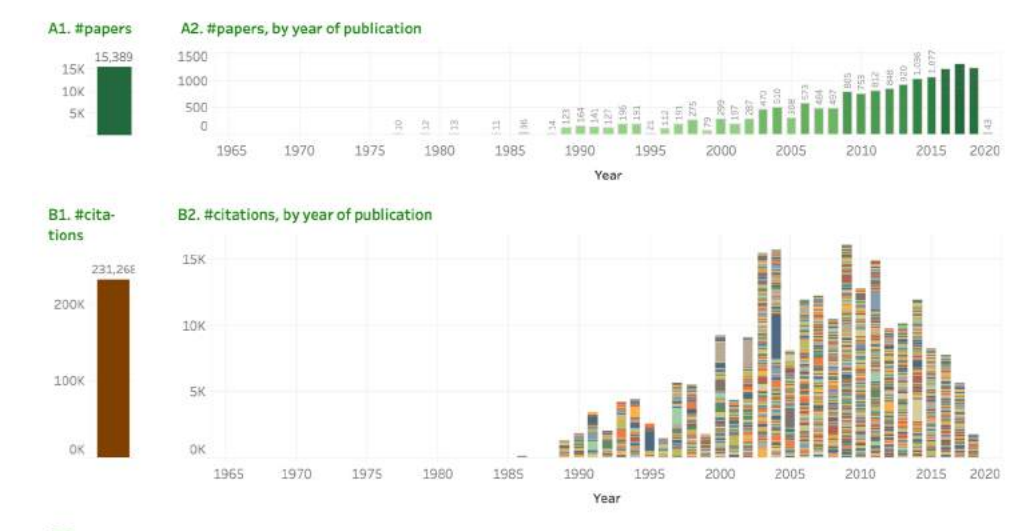

#### C. Papers

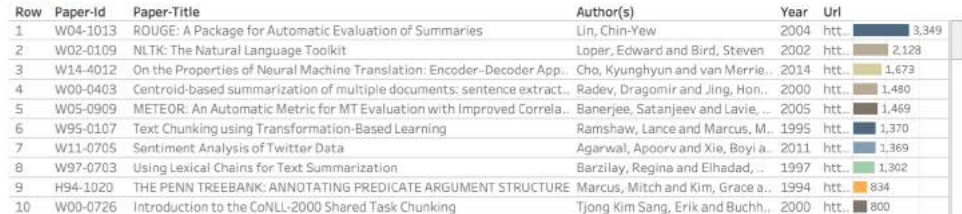

OK 2K 4K #citations

#### D. Authors

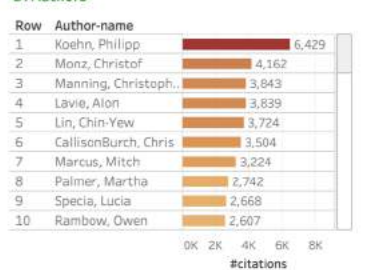

#### E. Search by year of publication, title term (unigram, bigram), or author name

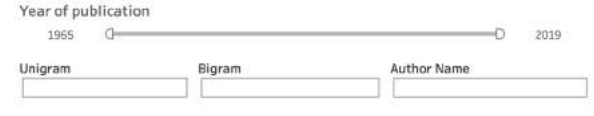

#### F1. Venue and Paper Type

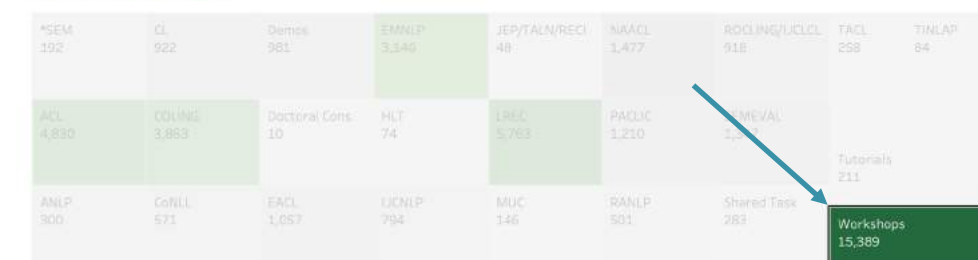

Clicking on 'parsing' in the Title Unigrams treemap (F2)

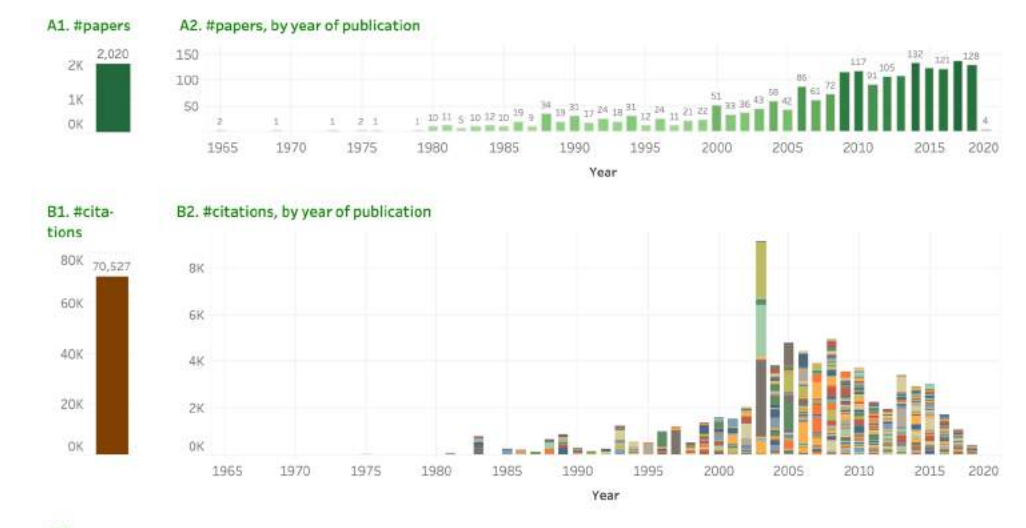

#### C. Papers

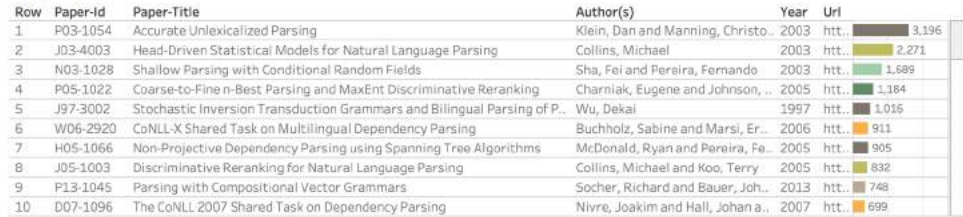

Year of publication

1965

Unigram

#citations

 $-D = 2019$ 

#### D. Authors

**F2. Title Unigrams** 

#### Row Author-name Nivre, Joakim 6,571 Manning, Christoph 6,350 Collins, Michael  $5.741$ Kiein, Dan  $5.140$ Johnson, Mark  $3,248$ Pereira, Fernando 3,153 Charniak, Eugene  $3,114$ McDonald, Ryan  $\frac{1}{2}$  2,934  $\alpha$ Nilsson, Jens  $2,213$ 10 Hall, Johan  $1,868$ CK 2K 4K 6K 8K

#citations

# papers 750 4.162

**Author Name** 

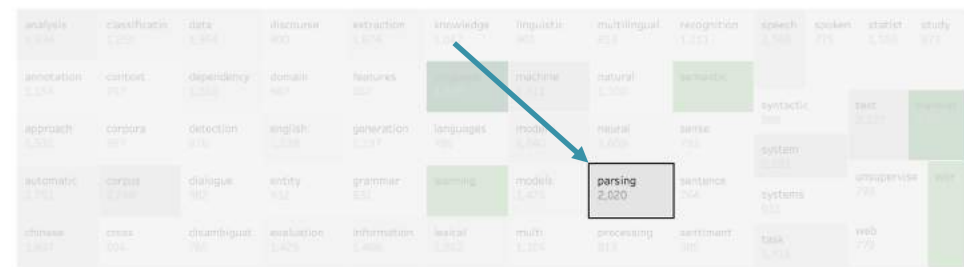

### OK 2K 4K

E. Search by year of publication, title term (unigram, bigram), or author name

Bigram

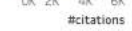

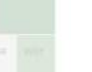

Clicking on 'statistical' in the Title Unigrams treemap (F2)

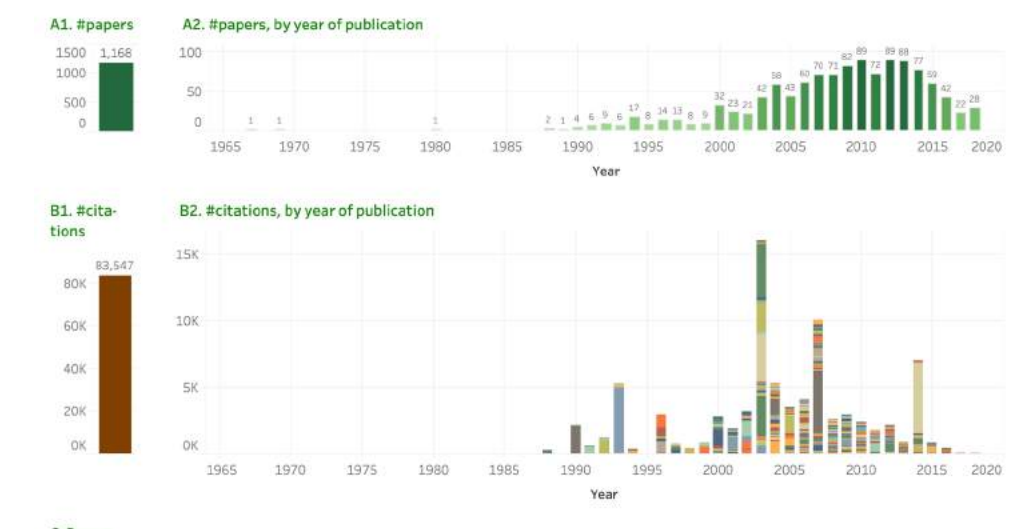

#### C. Papers

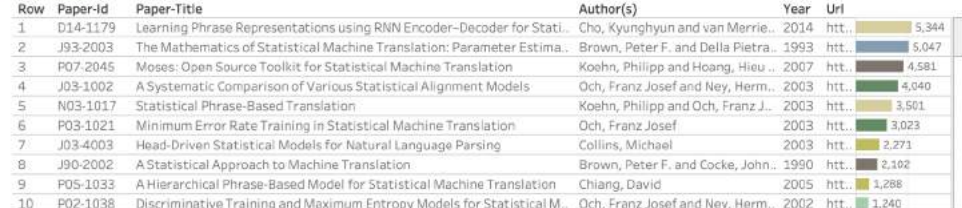

OK: SK: #citations

#### D. Authors

F2. Title Unigrams

#### Row Author-name Och, Franz Josef 15.989 Koehn, Philipp  $14,435$ 12.308 Nev, Hermann Brown, Peter F. E 7,748  $7,747$ Mercer, Robert L. Della Pietra, Vincen... Della Pietra, Stephe. B. 12,747 CallisonBurch, Chris B. 17,563 Schwenk, Holger  $5,726$  $\alpha$ 10 Zens, Richard  $8 = 5,705$ CK 10K ZOK

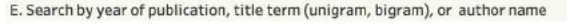

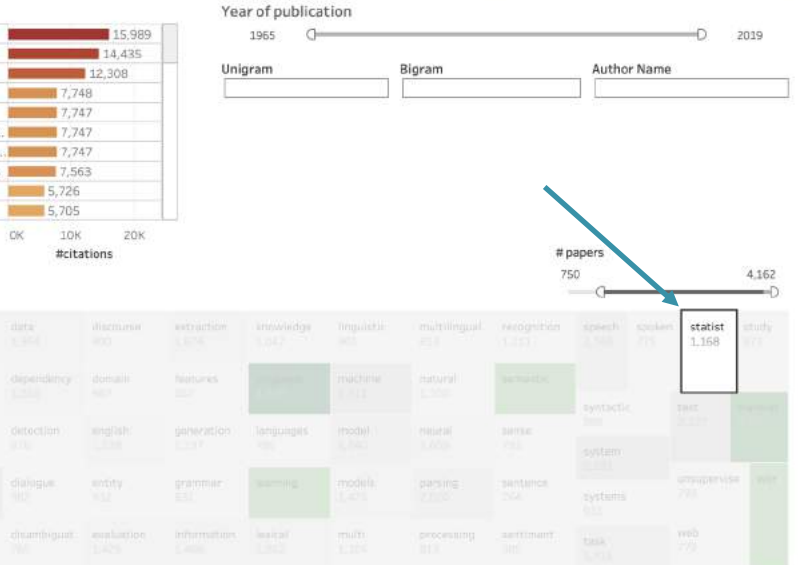

Clicking on 'neural' in the Title Unigrams treemap (F2)

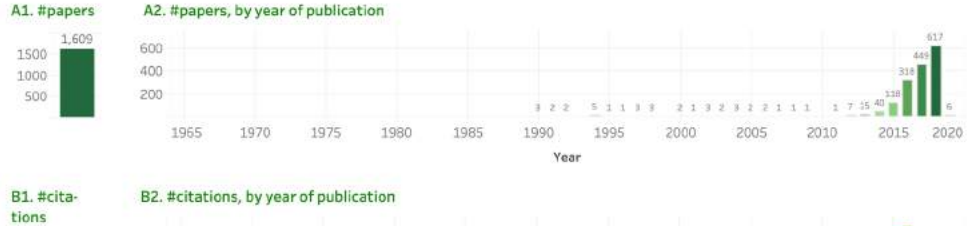

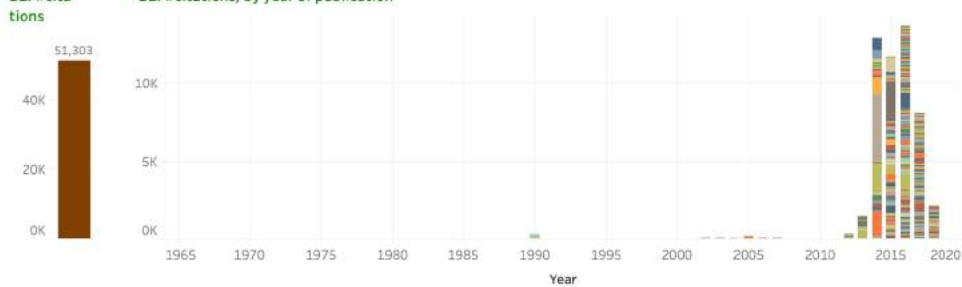

#### C. Papers

| Row | Paper-Id | Paper-Title                                                                                                    | Author(s)                                             | Year Url |                   |
|-----|----------|----------------------------------------------------------------------------------------------------|-------------------------------------------------------|----------|-------------------|
|     | D14-1181 | Convolutional Neural Networks for Sentence Classification                                                                | Kim, Yoon                                             |          | 4,362<br>2014 htt |
|     | D15-1166 | Effective Approaches to Attention-based Neural Machine Translation                                                       | Luong, Minh-Thang and Pham,  2015 htt 1,961           |          |                   |
|     | P14-1062 | A Convolutional Neural Network for Modelling Sentences                                                                   | Kalchbrenner, Nal and Grefenst. 2014 htt., 2022 1,794 |          |                   |
|     | W14-4012 | On the Properties of Neural Machine Translation: Encoder-Decoder App                                                     | Cho, Kyunghyun and van Merrie 2014 htt 1 1,673        |          |                   |
|     | D14-1082 | A Fast and Accurate Dependency Parser using Neural Networks                                                              | Chen, Dangi and Manning, Chris., 2014 htt., 1,110     |          |                   |
|     | P16-1162 | Neural Machine Translation of Rare Words with Subword Units                                                              | Sennrich, Rico and Haddow, Bar., 2016 htt., 1 1,028   |          |                   |
|     | N16-1030 | Neural Architectures for Named Entity Recognition                                                                        | Lample, Guillaume and Balleste. 2016 htt. 1957        |          |                   |
| 8   | D15-1044 | A Neural Attention Model for Abstractive Sentence Summarization                                                          | Rush, Alexander M. and Chopra, 2015 htt 910           |          |                   |
|     | C14-1008 | Deep Convolutional Neural Networks for Sentiment Analysis of Short Te., dos Santos, Cicero and Gatti, M., 2014 htt.; 697 |                                                       |          |                   |
| 10  | D15-1167 | Document Modeling with Gated Recurrent Neural Network for Sentime. Tang, Duyu and Qin, Bing and Li. 2015 htt 606         |                                                       |          |                   |

<sup>2</sup>K 4K 6K #citations

#### D. Authors

F2. Title Unigrams

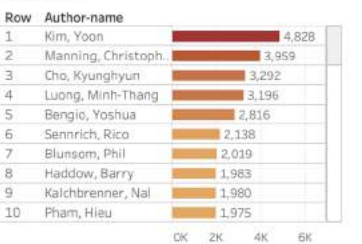

#citations

E. Search by year of publication, title term (unigram, bigram), or author name Year of publication

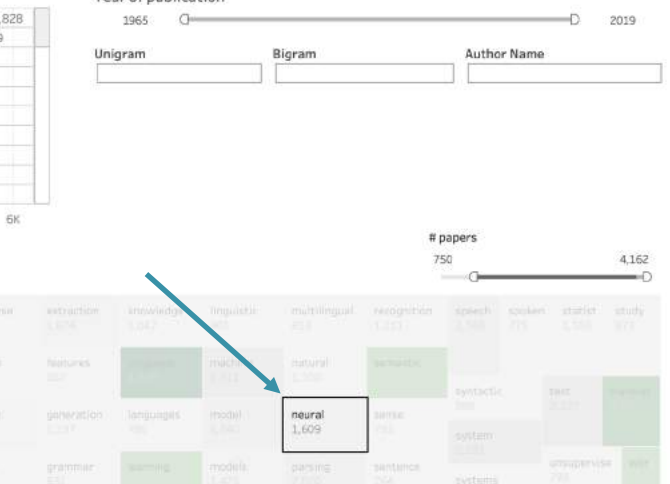

Clicking on `machine translation' in the Title Bigrams treemap (F3)

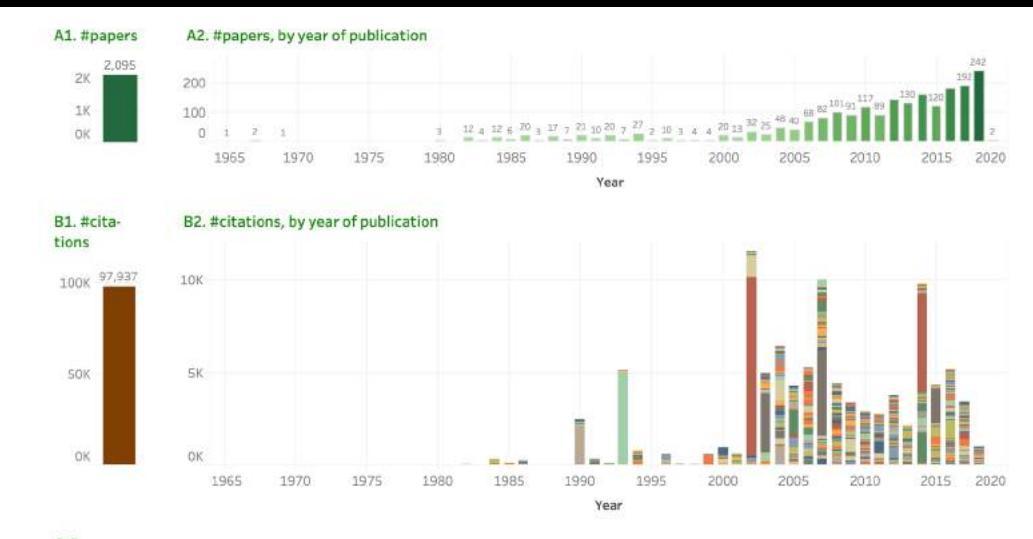

#### C. Papers

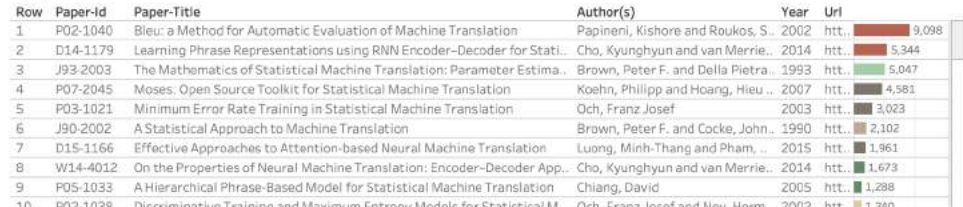

Discriminative Training and Maximum Entropy Models for Statistical M., Och, Franz Josef and Ney, Herm., 2002 htt. 1.240

Year of publication

1965  $\sigma$ 

Unigram

E. Search by year of publication, title term (unigram, bigram), or author name

**Bigram** 

OK SK 10K #citations

 $-0$  2019

Author Name

#### D. Authors

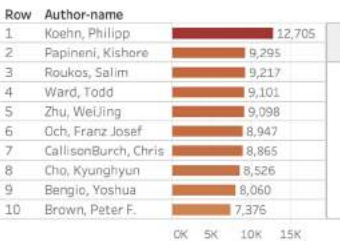

#citations

#### F3. Title Bigrams

### #papers 175  $O -D$  200,150 machine

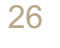

Clicking on 'question answering' in the Title Bigrams treemap (F3)

#### A1. #papers A2. #papers, by year of publication

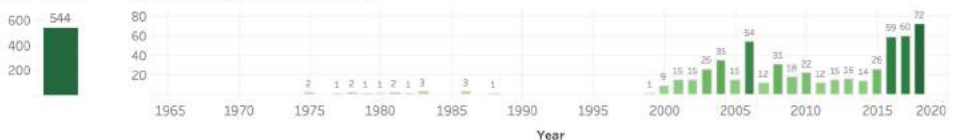

#### B1. #cita-B2. #citations, by year of publication tions 2500 16,196 2000 15K 1500  $10K$ 1000 **5K** OK 2000 2005 2010 2015 2020 1965 1970 1975 1980 1985 1990 1995 Year

#### C. Papers

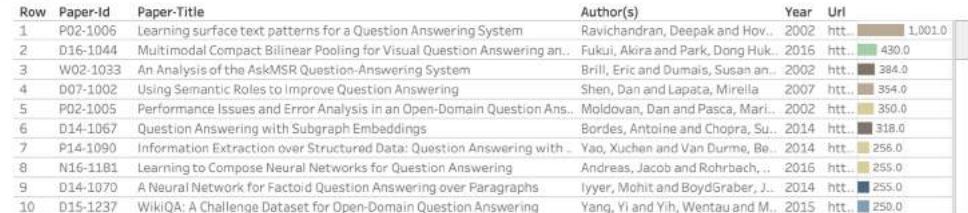

0 1000 2000 #citations

27

#### D. Authors

#### E. Search by year of publication, title term (unigram, bigram), or author name

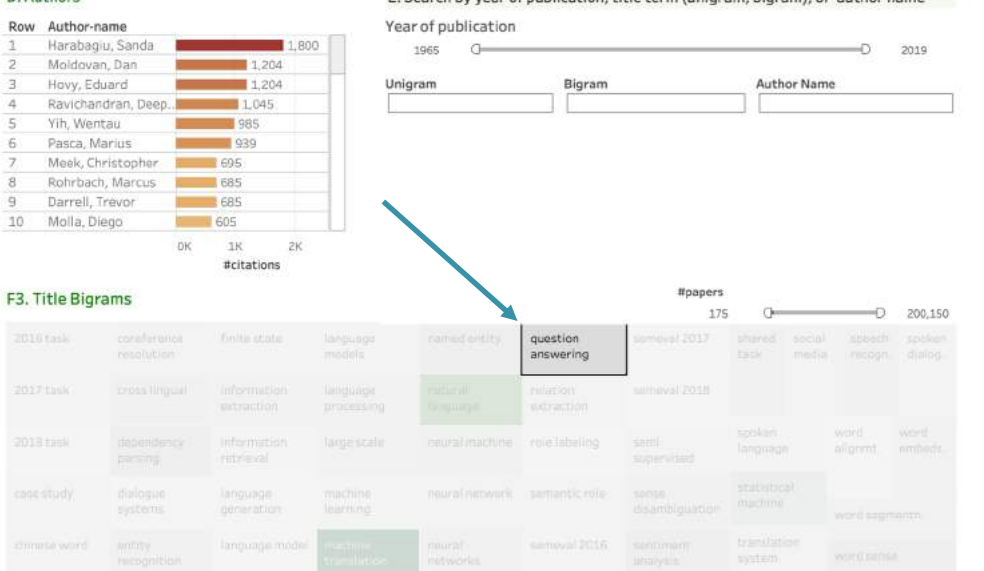

Clicking on 'word embeddings' in the Title Bigrams treemap (F3)

#### 305 100 1965 1970 2005 2010 1975 1985 1990 1995 2000 1980 Year

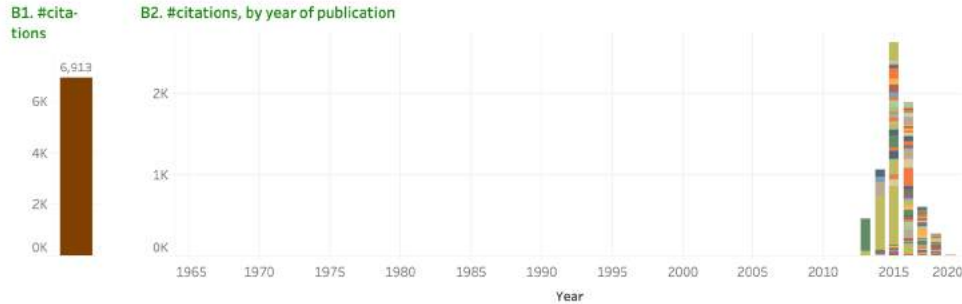

#### C. Papers

A1. #papers

300 -200 100

A2. #papers, by year of publication

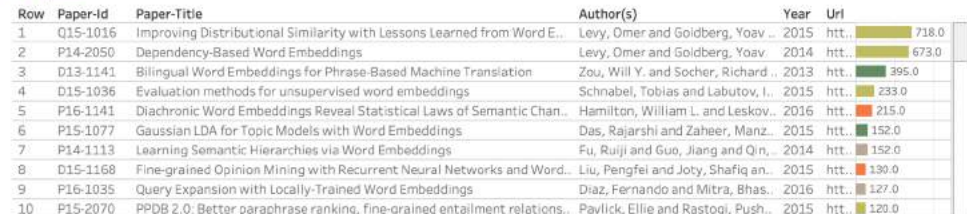

 $0.500.1000$ #citations

2015 2020

#### D. Authors

#### Row Author-name Goldberg, Yoav 1,438 Levy, Omer  $1,422$ Dagan, Ido  $-718$ Manning, Christoph.. 427 Dyer, Chris  $401$ Zou, Will Y.  $- 395$ Socher, Richard 395 Cer, Daniel  $395$ Labaka, Gorka  $-244$ 10 Artetxe, Mikel  $-244$  $F = 1$

#### E. Search by year of publication, title term (unigram, bigram), or author name

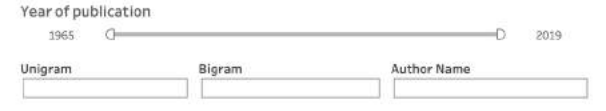

#papers

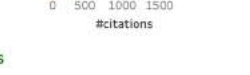

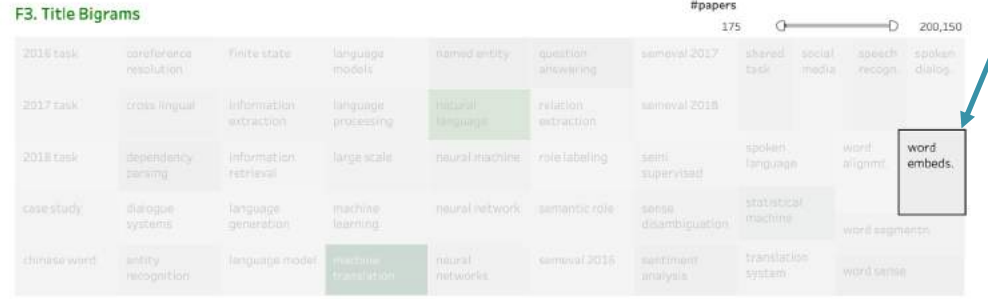

Clicking on 'Chinese' in the Languages treemap (F4)

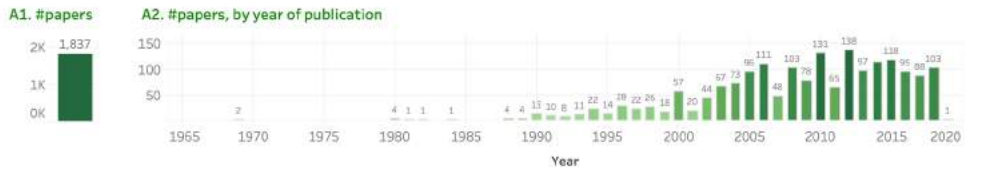

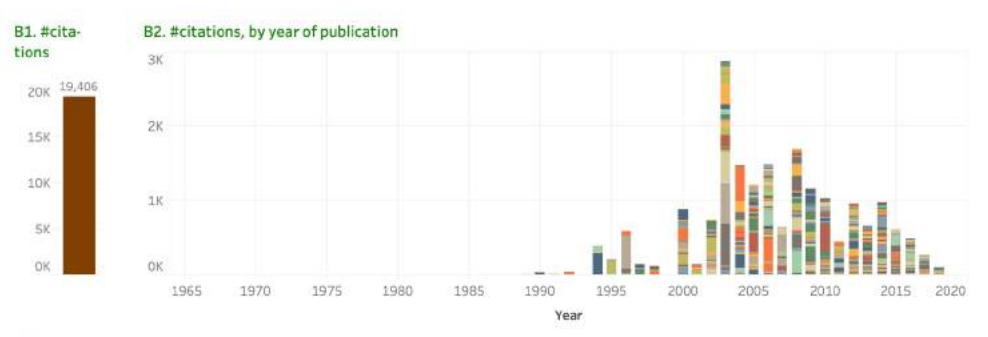

#### C. Papers

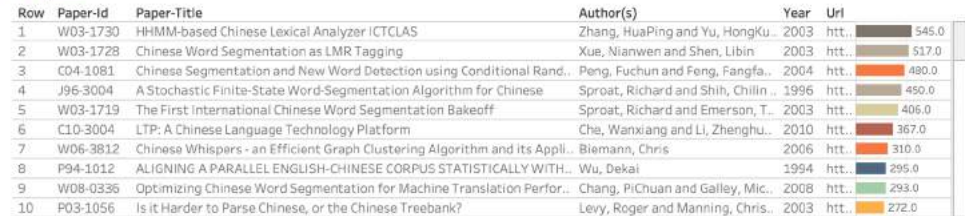

 $0 500$ #citations

#### D. Authors

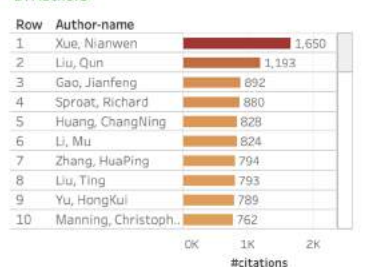

#### E. Search by year of publication, title term (unigram, bigram), or author name

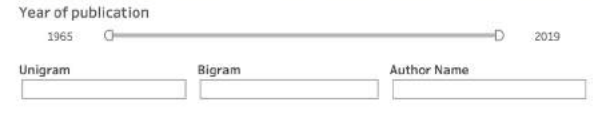

F4. Languages

#papers  $5$  CID 1,837

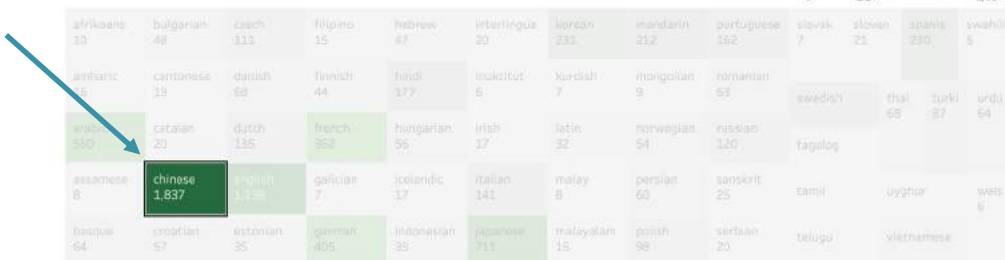

Clicking on 'Swahili' in the Languages treemap (F4)

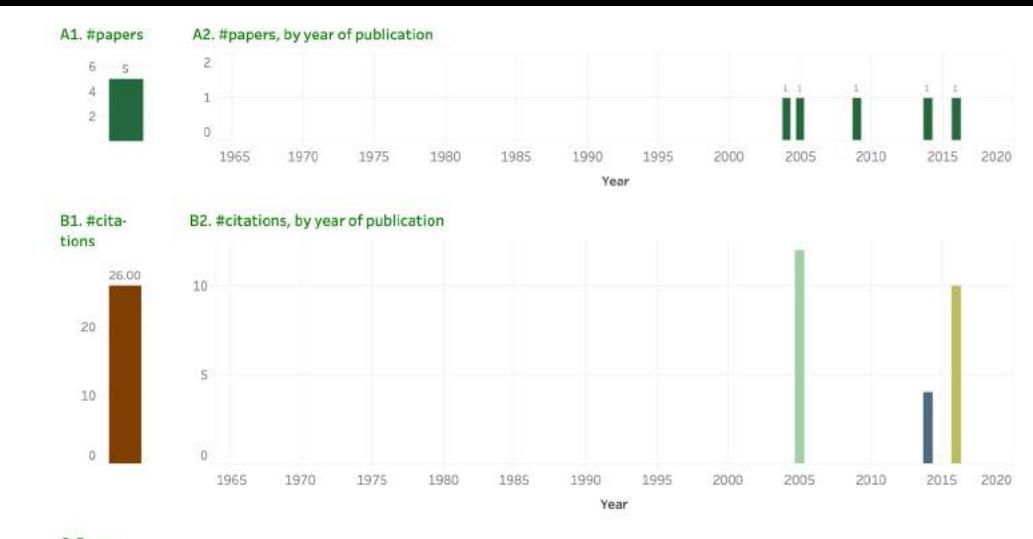

#### C. Papers

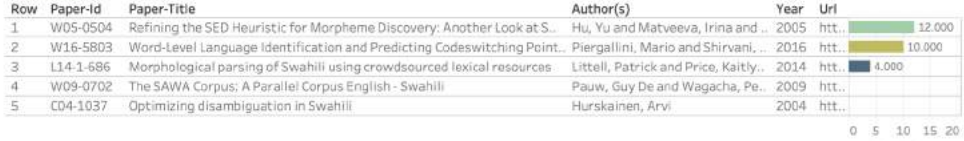

#citations

#### D. Authors

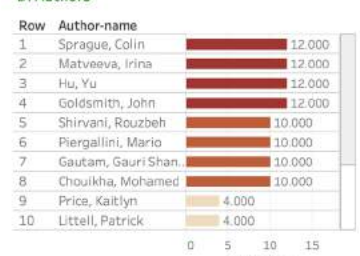

#### E. Search by year of publication, title term (unigram, bigram), or author name

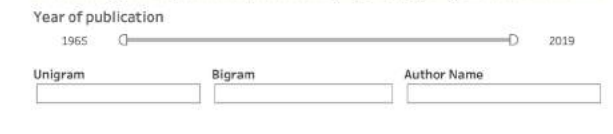

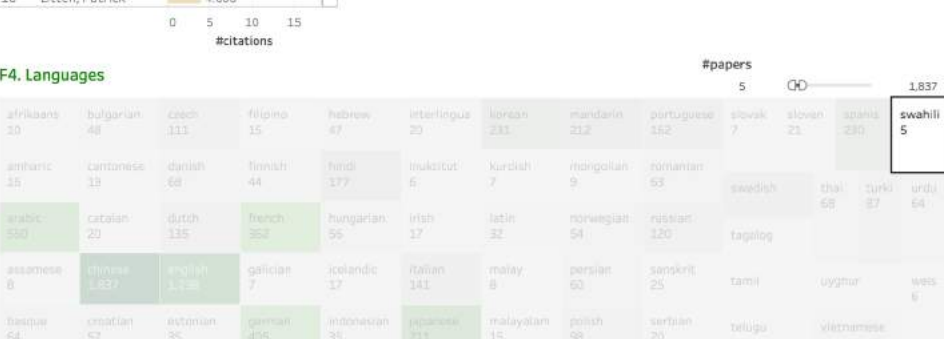

### **Summary**

NLP Scholar—an interactive visual explorer for the ACL Anthology

- access to citation information from Google Scholar
- interconnected interactive visualizations (multiple dashboards)
- quickly and efficiently search for relevant related work

### Future Work:

- automatically identifying related papers
- analyze NLP papers that are published outside of the ACL Anthology
- compare patterns of citations in NLP with those in other fields
- develop richer ways of capturing scholarly impact

Project page for NLP Scholar: http://saifmohammad.com/WebPages/nlpscholar.html

- data
- Interactive visualizations
- limitations and ethical considerations

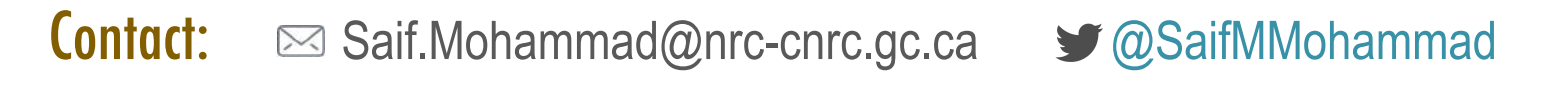

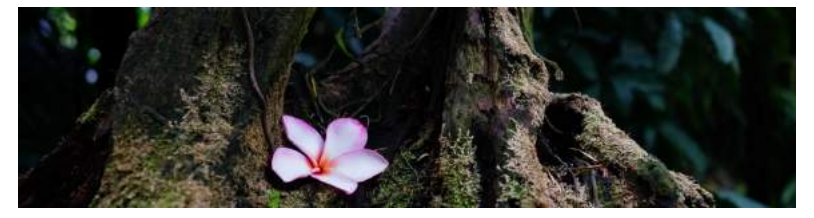

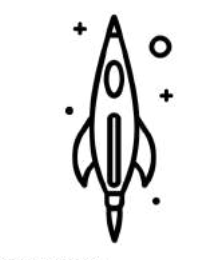

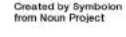